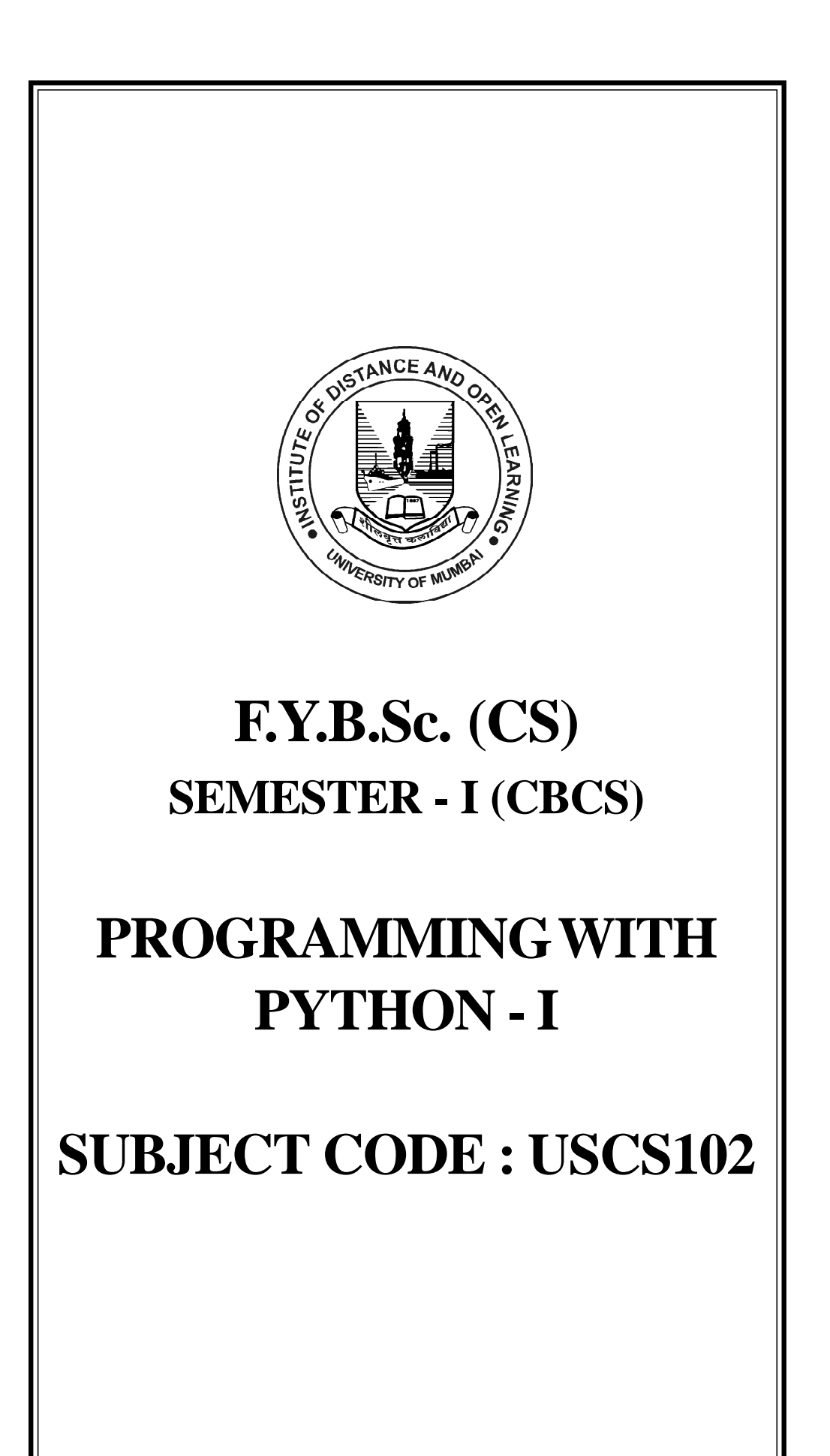

## © UNIVERSITY OF MUMBAI

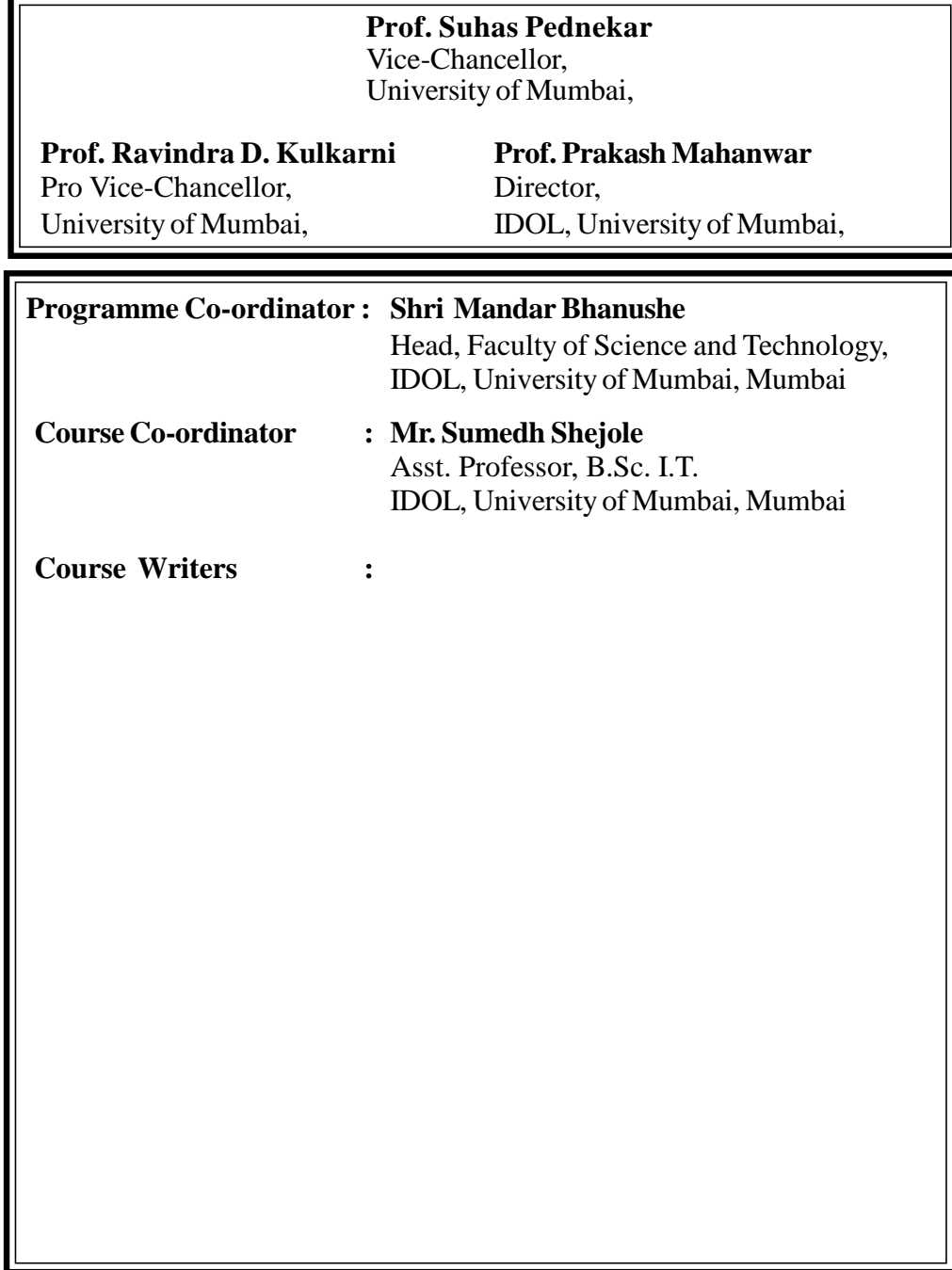

## **October 2021, Print - I**

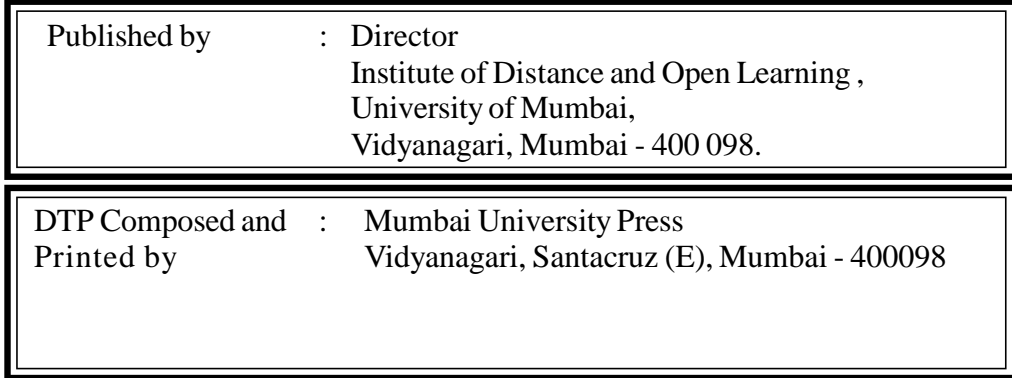

# **CONTENTS**

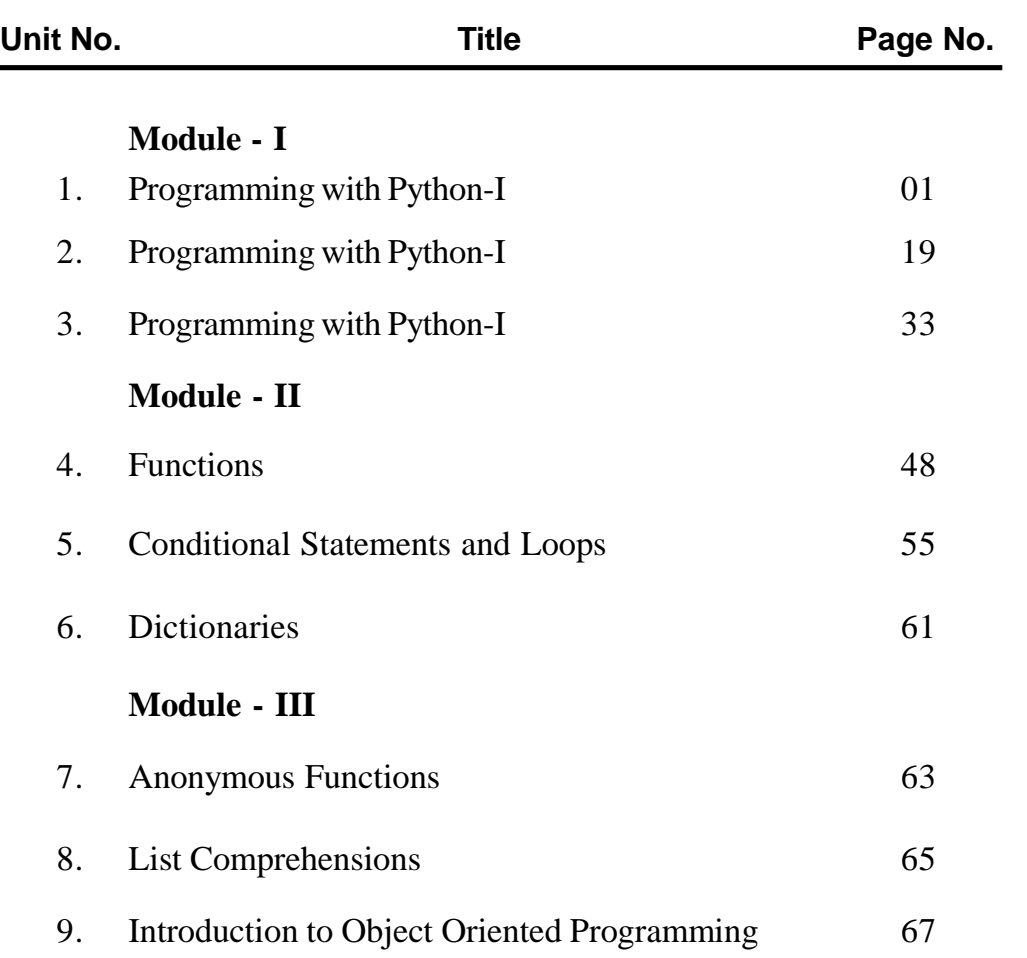

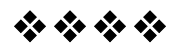

#### **Syllabus F.Y.B.Sc. (CS) Programming with Python - I Semester I (CBCS)**

#### **Objectives**

The objective of this paper is to introduce various concepts of programming to the students using Python.

#### Expected learning outcomes

- 1) Students should be able to understand the concepts of programming before actually starting to write programs.
- 2) Students should be able to develop logic for Problem Solving.
- 3) Students should be made familiar about the basic constructs of programming such as data, operations, conditions, loops, functions etc.
- 4) Students should be able to apply the problem solving skills using syntactically simple language i.e. Python (version: 3.X or higher)

#### **Unit I :**

Reason for Python as the learner's first programming language. Introduction to the IDLE interpreter (shell) and its documentation. Expression evaluation: similarities and differences compared to a calculator; expressions and operators of types int, float, boolean. Built-in function type. Operator precedence.

Enumeration of simple and compound statements. The expression statement. The assert statement, whose operand is a boolean expression (values true or false). The assignment statement, dynamic binding of names to values, (type is associated with data and not with names); automatic and implicit declaration of variable names with the assignment statement; assigning the valueNone to a name. The del (delete) statement. Input/output with print and input functions. A statement list (semicolon separated list of simple statements on a single line) as a single interpreter command. The import statement for already-defined functions and constants. The augmented assignment statement. The built-inhelp() function.

Interactive and script modes of IDLE, running a script, restarting the shell. The compound statement def to define functions; the role of indentation for delimiting the body of a compound statement; calling a previously defined function. Compound data types str, tuple and list (enclosed in quotes, parentheses and brackets, respectively). Indexing individual elements within these types. Strings and tuples are immutable, lists are mutable. Built-in functions min, max, sum. Interactive solution of model problems, (e.g., finding the square root of a number or zero of a function), by repeatedly executing the body of a loop (where the body is a statement list).

#### **Unit II**

Advantages of functions, function parameters, formal parameters, actual parameters, global and local variables.

The range function, the iterative for statement. The conditional statements if, if-else, if-elif-else. The iterative statements while, whileelse, for-else. The continue statement to skip over one iteration of a loop, the break statement to exit the loop. Nested compound statements. Dictionaries: concept of key-value pairs, techniques to create, update and delete dictionary items. Problem-solving using compound types and statements.

#### **Unit III**

Anonymous functions. List comprehensions. Gentle introduction to object-oriented programming; using the built-in dir() function, enumerate the methods of strings, tuples, lists, dictionaries. Using these methods for problem-solving with compound types.

#### **Text books:**

- 1. Magnus Lie Hetland, Beginning Python: From Novice to Professional, Apress
- 2. Paul Gries, et al., Practical Programming: An Introduction to Computer Science Using Python 3, Pragmatic Bookshelf, 2/E 2014

#### **Additional References:**

- 1. Charles Dierbach, Introduction to Computer Science using Python, Wiley, 2013
- 2. Paul Gries, Jennifer Campbell, Jason Montojo, Practical Programming: An Introduction to Computer Science Using Python 3, Pragmatic Bookshelf, 2/E 2014
- 3. Adesh Pandey, Programming Languages Principles and Paradigms, Narosa, 2008

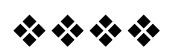

# **1**

# **PROGRAMMING WITH PYTHON- I**

#### **Unit Structure**

- 1.1 Objective
- 1.2 Reasons for Python as the learner's first programming language.
- 1.3 Introduction to the IDLE interpreter (shell) and its documentation. Expression evaluation: similarities and differences compared to a calculator; expressions and operators of types int, float, boolean.
- 1.4 Built-in function type.
- 1.5 Operator precedence
- 1.6 Summary
- 1.7 Reference for further reading
- 1.8 Unit End Exercises

## **1.1OBJECTIVE**

- 1. Understand the fundamentals of writing Python scripts
- 2. Learn core Python scripting elements such as variables, expression and operators
- 3. Use Python to input and output function
- 4. Understand the Built-in Functions

## **1.2 REASONS FOR PYTHON AS THE LEARNER ARE FIRST PROGRAMMING LANGUAGE.**

#### **1. Reasons for Python are the learner's first programming language are:**

1. Presence of Third Party Modules:

The Python Package Index (PyPI) contains numerous third-party modules that make Python capable of interacting with most of the other languages and platforms.

2. Extensive Support Libraries:

Python provides a large standard library which includes areas like internet protocols, string operations, web services tools and operating system interfaces. Many high use programming tasks have already been scripted into the standard library which reduces length of code to be written significantly.

3. Open Source and Community Development:

Python language is developed under an OSI-approved open source license, which makes it free to use and distribute, including for commercial purposes.

#### 4. Learning Ease and Support Available:

Python offers excellent readability and uncluttered simple-to-learn syntax which helps beginners to utilize this programming language.

#### 5. User-friendly Data Structures:

Python has built-in list and dictionary data structures which can be used to construct fast runtime data structures. Further, Python also provides the option of dynamic high-level data typing which reduces the length of support code that is needed.

#### 6. Productivity and Speed:

Python has clean object-oriented design, provides enhanced process control capabilities, and possesses strong integration and text processing capabilities and its own unit testing framework, all of which contribute to the increase in its speed and productivity.

#### **Applications of Python**

- GUI based desktop applications
	- o Image processing and graphic design applications
	- o Scientific and computational applications
	- o Games
- Web frameworks and web applications
- Enterprise and business applications
- Operating systems
- Language development
- Prototyping

## **1.3 INTRODUCTION TO THE IDLE INTERPRETER (SHELL) AND ITS DOCUMENTATION.**

#### **Introduction to the IDLE interpreter (shell) and its documentation**

IDLE has the following features:

- a. coded in 100% pure Python, using the tkinter GUI toolkit
- b. cross-platform: works mostly the same on Windows, Unix, and macOS
- c. Python shell window (interactive interpreter) with colorizing of code input, output, and error messages
- d. multi-window text editor with multiple undo, Python colorizing, smart indent, call tips, auto completion, and other features
- e. search within any window, replace within editor windows, and search through multiple files (grep)
- f. debugger with persistent breakpoints, stepping, and viewing of global and local namespaces configuration, browsers, and other dialogs

#### **Menus**

IDLE has two main window types, the Shell window and the Editor window. It is possible to have multiple editor windows simultaneously. On Windows and Linux, each has its own top menu. Each menu documented below indicates which window type it is associated with.

Output windows, such as used for Edit  $\Rightarrow$  Find in Files, are a subtype of editor window. They currently have the same top menu but a different default title and context menu.

On macOS, there is one application menu. It dynamically changes according to the window currently selected. It has an IDLE menu, and some entries described below are moved around to conform to Apple guidelines.

#### **File menu**

New File Create a new file editing window. Open… Open an existing file with an Open dialog. Recent Files Open a list of recent files. Click one to open it. Open Module… Open an existing module (searches sys.path). Class Browser Show functions, classes, and methods in the current Editor file in a tree structure. In the shell, open a module first. Path Browser Show sys.path directories, modules, functions, classes and methods in a tree structure. Save Save the current window to the associated file, if there is one. Close Close the current window (ask to save if unsaved). Exit Close all windows and quit IDLE (ask to save unsaved windows).

## **Edit menu (Shell and Editor)**

Undo Undo the last change to the current window. A maximum of 1000 changes may be undone. Redo

Redo the last undone change to the current window. Cut Copy selection into the system-wide clipboard; then delete the selection. Copy Copy selection into the system-wide clipboard.

#### **Format menu (Editor window only)**

Indent Region Shift selected lines right by the indent width (default 4 spaces). Dedent Region Shift selected lines left by the indent width (default 4 spaces). Comment Out Region Insert ## in front of selected lines. Uncomment Region Remove leading # or ## from selected lines.

#### **Run menu (Editor window only)**

#### Run Module

Do Check Module. If no error, restart the shell to clean the environment, then execute the module. Output is displayed in the Shell window. Note that output requires use of print or write. When execution is complete, the Shell retains focus and displays a prompt. At this point, one may interactively explore the result of execution. This is similar to executing a file with python -i file at a command line.

Run… Customized

Same as Run Module, but run the module with customized settings. Command Line Arguments extend sys.argv as if passed on a command line. The module can be run in the Shell without restarting.

Check Module

Check the syntax of the module currently open in the Editor window. If the module has not been saved IDLE will either prompt the user to save or autosave, as selected in the General tab of the Idle Settings dialog. If there is a syntax error, the approximate location is indicated in the Editor window.

Python Shell

Open or wake up the Python Shell window.

#### **2 Expression evaluation: similarities and differences compared to a calculator; expressions and operators of types int, float, boolean.**

#### **3. Expression evaluation:**

Python's eval() allows to evaluate arbitrary Python expressions from a string-based or a compiled code object input . This function can be

used to dynamically evaluate Python expressions from any input that comes as a string or a compiled code object.

The eval() is defined as :

```
eval(expression[, globals[, locals]])
```
The function takes three arguments. The function takes a first argument, called expression, which holds the expression that you need to evaluate. eval() also takes two optional arguments:

1. globals

2. locals

The First Argument: expression

The first argument to eval() is called expression. It's a required argument that holds the string-based or compiled-code-based input to the function. When eval() function call , the content of expression is evaluated as a Python expression.

```
Python
>>>eval("90 + 10")
100
\gg > \gg \approx \approx \approx \approx (10, 50, 25)")
85
>> x = 50>> \text{eval("x * 2")}100
```
To evaluate a string-based expression, Python's eval() runs the following steps:

- 1. Parse expression
- 2. Compile it to bytecode
- 3. Evaluate it as a Python expression
- 4. Return the result of the evaluation

The Second Argument: globals

The second argument to eval() is called globals. It's optional and holds a dictionary that provides a global namespace to eval(). With globals, you can tell eval() which global names to use while evaluating expression. Global names are all those names that are available in your current global scope or namespace. All the names passed to globals in a dictionary will be available to eval() at execution time.

Python  $\gg$   $\times$   $x1 = 100$  # A global variable >>>eval("x1 + 100", {"x1": x1}) 200

 $\gg$  y 1 = 200 # Another global variable  $\gg$  >  $\text{eval("x1 + y1", {''x1": x1})}$ 

Traceback (most recent call last):

File "<stdin>", line 1, in <module> File " $\langle$ string $\rangle$ ", line 1, in  $\langle$ module $\rangle$ 

NameError: name 'y1' is not defined

If you supply a custom dictionary to the globals argument of eval(), then eval() will take only those names as globals. Any global names defined outside of this custom dictionary won't be accessible from inside eval(). That's why Python raises a NameError when you try to access y1 in the above code: The dictionary passed to globals doesn't include y1.

You can insert names into globals by listing them in your dictionary, and then those names will be available during the evaluation process. For example, if you insert y1 into globals, then the evaluation of " $x1 + y1$ " in the above example will work as expected:

Python >>>eval("x1 + y1", {"x1": x1, "y1": y1}) 300

Since you add y1 to your custom globals dictionary, the evaluation of " $x1$ " + y1" is successful and you get the expected return value of 300.

The following examples show that even though you supply an empty dictionary to globals, the call to eval() will still have access to Python's built-in names:

```
Python
\gg > \gg \approx \text{eval}("sum([13, 12, 25])", \{\})50
\gg>eval("min([19, 55, 12])", {})
12
>>>eval("pow(10, 2)", {})
100
```
In the above code, you supply an empty dictionary  $({})$  to globals. Since that dictionary doesn't contain a key called "\_\_builtins\_\_", Python automatically inserts one with a reference to the names in builtins. This way, eval() has full access to all of Python's built-in names when it parses expression.

If eval() is call without passing a custom dictionary to globals, then the argument will default to the dictionary returned by globals() in the environment where eval() is called:

Python  $>>\times 1 = 10$  $\gg$  y1 = 20  $\gg$ >eval("x1 + y1") # Access global variables 30

When eval() is call without supplying a globals argument, the function evaluates expression using the dictionary returned by globals() as its global namespace. So, in the above example, you can freely access x1 and y1 because they're global variables included in your current global scope.

The Third Argument: locals

Python's eval() takes a third argument called locals. This is another optional argument that holds a dictionary. In this case, the dictionary contains the variables that eval() uses as local names when evaluating expression.

Local names are those names (variables, functions, classes, and so on) that you define inside a given function. Local names are visible only from inside the enclosing function. You define these kinds of names when you're writing a function.

Since eval() is already written, you can't add local names to its code . However, you can pass a dictionary to locals, and eval() will treat those names as local names: >>>eval("x1 + 100", {}, {"x1": 100})

200

Evaluating Expressions With Python's eval()

Python's eval() can use to evaluate Boolean, math, and generalpurpose Python expressions.

Boolean Expressions

Boolean expressions are Python expressions that return a True or False when the interpreter evaluates them. They're commonly used in if statements to check if some condition is true or false.

Python  $\gg$  >>  $x1 = 100$  $\gg$  y1 = 100  $\gg$  >  $\text{eval("x1 != y1")}$ False

```
>>>eval("x1< 300 and y1> 100")
False
>>>eval("x1 is y1")
True
>>>eval("x1 in {155, 100, 180, 190}")
True
```
eval()can be use with Boolean expressions that use any of the following Python operators:

- Value comparison operators:  $\langle \rangle, \langle \rangle, \langle \rangle, \rangle =$ ,  $=$ ,  $!=$
- Logical (Boolean) operators: and, or, not
- Membership test operators: in, not in
- Identity operators: is, is not

#### **Math Expressions**

One common use case of Python's eval() is to evaluate math expressions from a string-based input.

The following examples show how you can use eval() along with math to perform math operations:

Python >>> import math >>> # Area of a circle >>>eval("math.pi \* pow(2, 2)") 12.56

General-Purpose Expressions

eval() can use with more complex Python expressions that incorporate function calls, object creation, attribute access, comprehensions, and so on.

For example, you can call a built-in function or one that you've imported with a standard or third-party module:

Python >>> import subprocess >>>eval("subprocess.getoutput('echo Hi, Friends')") 'Hi, Friends'

Operators are special symbols in Python that carry out arithmetic or logical computation. The value that the operator operates on is called the operand.

For example:

Python >>>12+93 115

Here, + is the operator that performs addition. 12 and 93 are the operands and 115 is the output of the operation.

## **Arithmetic operators:**

Arithmetic operators are used to perform mathematical operations like addition, subtraction, multiplication, etc.

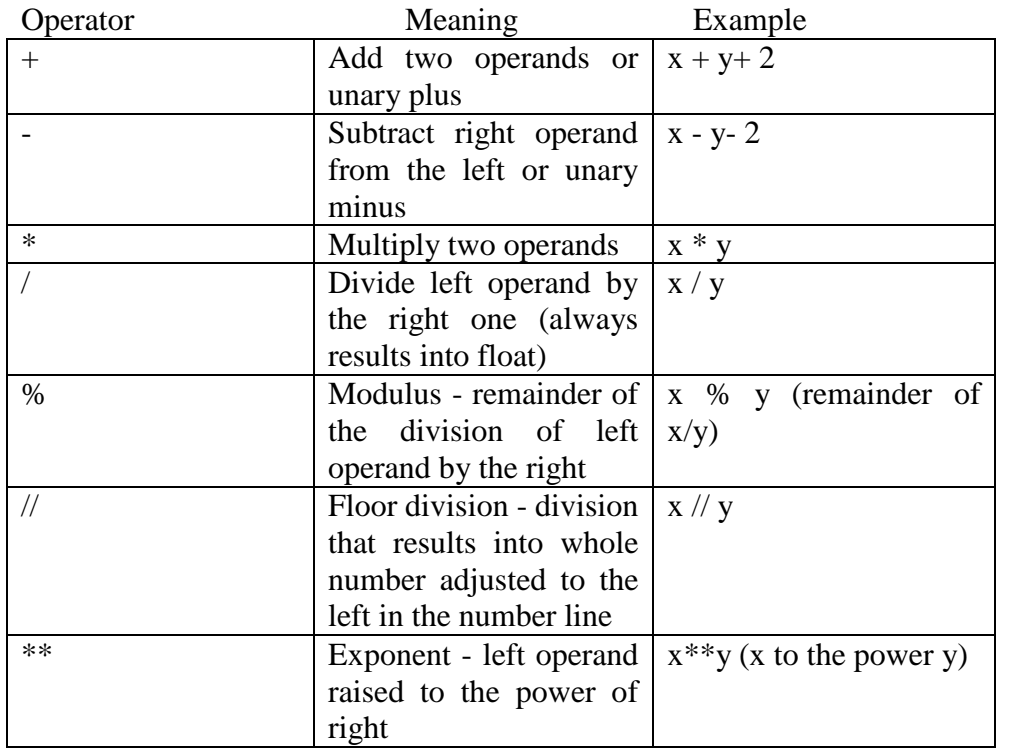

Example 1: Arithmetic operators in Python

 $x = 15$  $y = 4$ # Output:  $x + y = 19$ print('x + y =',x+y) # Output:  $x - y = 11$ print('x - y =',x-y) # Output:  $x * y = 60$ print( $x * y = x * y$ )

# Output:  $x / y = 3.75$ print('x /  $y = 'x/y$ ) # Output:  $x$  //  $y = 3$ print('x //  $y = \frac{x}{y}$ ) # Output:  $x ** y = 50625$ print('x \*\* y =',x\*\*y) **Output**  $x + y = 19$  $x - y = 11$  $x * y = 60$  $x / y = 3.75$  $x$  //  $y = 3$  $x ** y = 50625$ 

#### **Comparison operators:**

Comparison operators are used to compare values. The comparison operators are also known as relational operator. It returns either True or False according to the condition.

|               | Greater        |          | than if left operand is greater than the right                          |
|---------------|----------------|----------|-------------------------------------------------------------------------|
| True          |                |          | a>b                                                                     |
| $\lt$         | Less than True |          | if left operand is less than the right $a < b$                          |
| $\equiv$      | Equal to True  |          | if both operands are equal<br>$a == b$                                  |
| $!=$          | Not            | equal to | if operands are not equal<br>$a \equiv b$                               |
| True          |                |          |                                                                         |
| $>=$          |                |          | Greater than or $\vert$ if left operand is greater than or equal to the |
| equal to True |                |          | right $a \geq b$                                                        |
| $\leq$        | than<br>Less   |          | or   if left operand is less than or equal to the right                 |
| equal to True |                |          | $a \leq b$                                                              |

Operator Meaning:

Example : Comparison operators

 $a = 100$  $b = 112$ 

print('a>ais',a>b) Output:  $a > b$  is False

print('a<br/>s',a<br/>s',a<br/>>b) Output:  $a < b$  is True

print('a = b is', a = b) Output:  $a == b$  is False print('a != b is',a!=b) Output:  $a != b$  is True

print('a  $>= b$  is',a $>= b$ ) Output:  $a>= b$  is False

print('a  $\leq$  b is',a $\leq$ -b) Output:  $a \leq b$  is True

## **Logical operators**

Logical operators are theand, or, not operators.

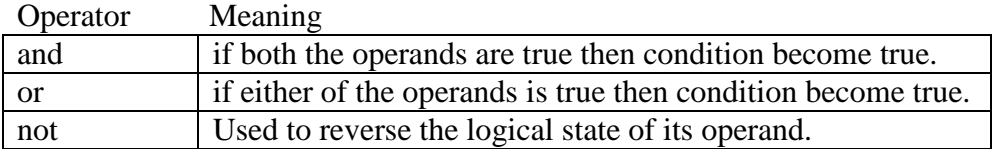

Example : Logical Operators  $a = True$  $b = False$ 

print('a and bis',a and b)

print('a or bis',x or y)

print('not ais',nota) Output

a and b is False a or b is True nota is False

#### **Bitwise operators**

Bitwise operator worked on bits and performed bit by bit operation.

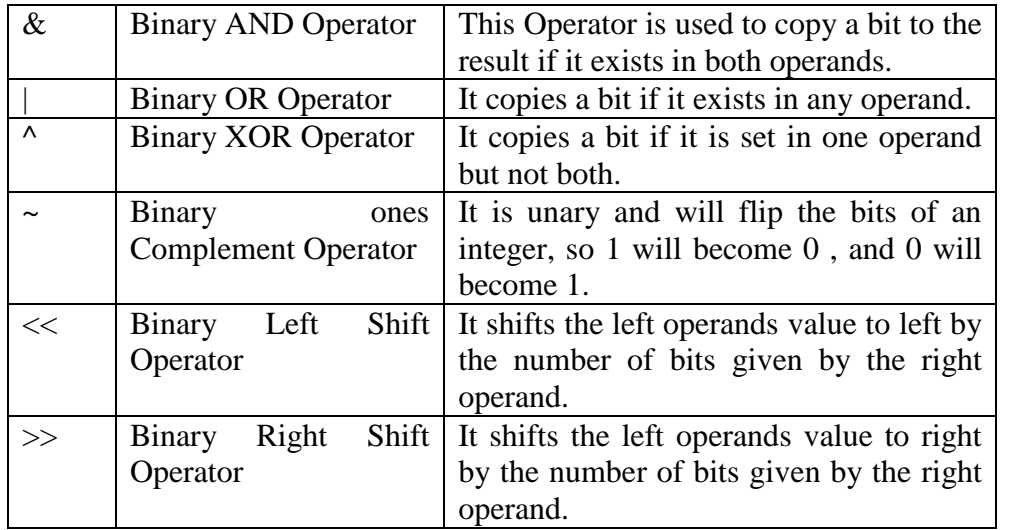

## **Assignment operators**

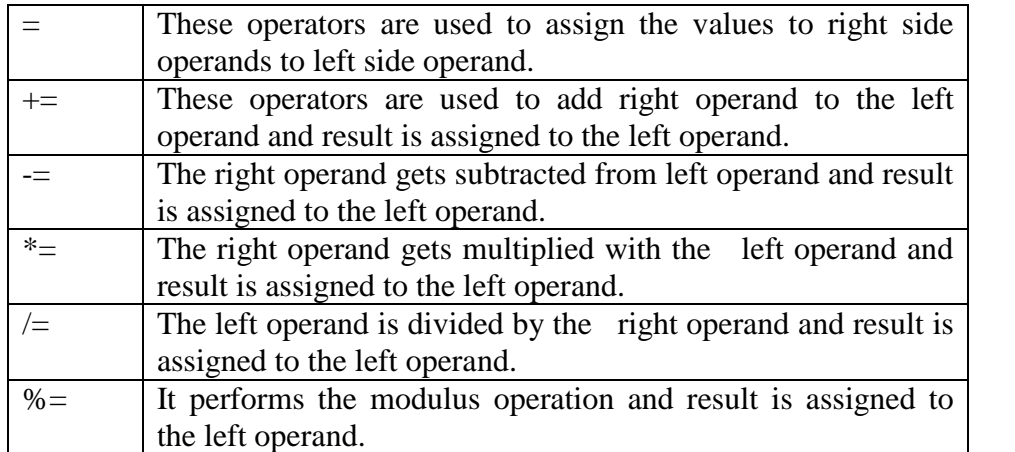

Assignment operators are used to assign values to variables.

 $a = 25$  is a simple assignment operator that assigns the value 25 on the right to the variable a on the left.

Example 1:  $a=25$  $a += 10$ print(" a is : ",a) output: a is : 35 Example 2:  $a=25$  $a = 10$ print(" a is : ",a) output: a is : 15 Example 3: a=25  $a^* = 2$ print(" a is : ",a) output: a is : 50

```
Example 4:
a=25a \neq 5print(" a is : ",a)
output:
a is : 5
Example 5:
a=26a % = 5print(" a is : ",a)
output:
a is : 1
```
## **Special operators**

Python language offers some special types of operators like the identity operator or the membership operator.

#### **Identity operators**

Identity operators are used to compare the memory location of two objects. Is and is not are two Identity operators are used in python.

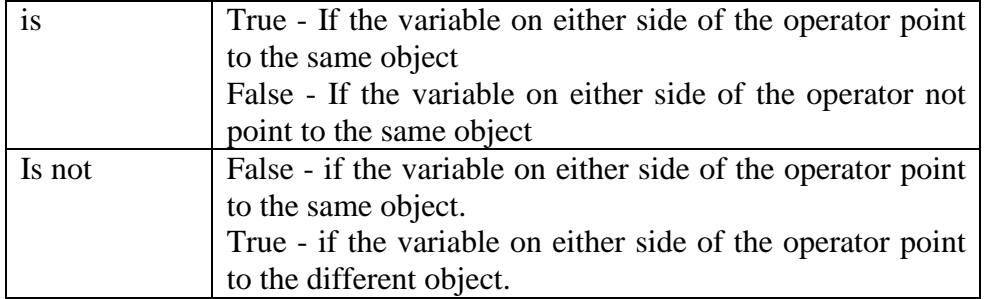

## **Example:**

p=50 q=50 print(' $p = 'p$ ,':',id(p)) p=50 : 80983211 print('q =',p,':',id(q)) q=50 : 80983211

if(p is q)

print('p and q have same identity') else print('p and q do not have same identity')

output: p and q have same identity

 $if(id(p) \text{ is } id(q))$ print('p and q have same identity') else print('p and q do not have same identity')

output: p and q have same identity

 $if(p \text{ is not q})$ print('p and q do not have same identity') else print('p and q have same identity')

output: p and q have same identity

## **Membership operators**

There are two membership operators in Python (in and not in). They are used to test for membership in a sequence(string, list, tuple and dictionary).

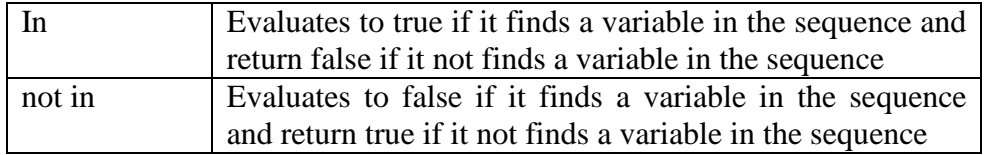

## **Example:**

```
p=60
q=30list1=[10,30,50,66]
example 1:
if(p in list):
        print('p is in the list')
else
print('p is not in the list')
output:
p is not in the list
example 2:
if(p not in list):
        print('p is not in the list')
else
```

```
print('p is in the list')
output:
p is not in the list
example 3:
if(q in list):
        print('q is in the list')
else
        print('q is not in the list')
output:
q is in the list
```
### **3 Built-in function type. Built-in Functions**

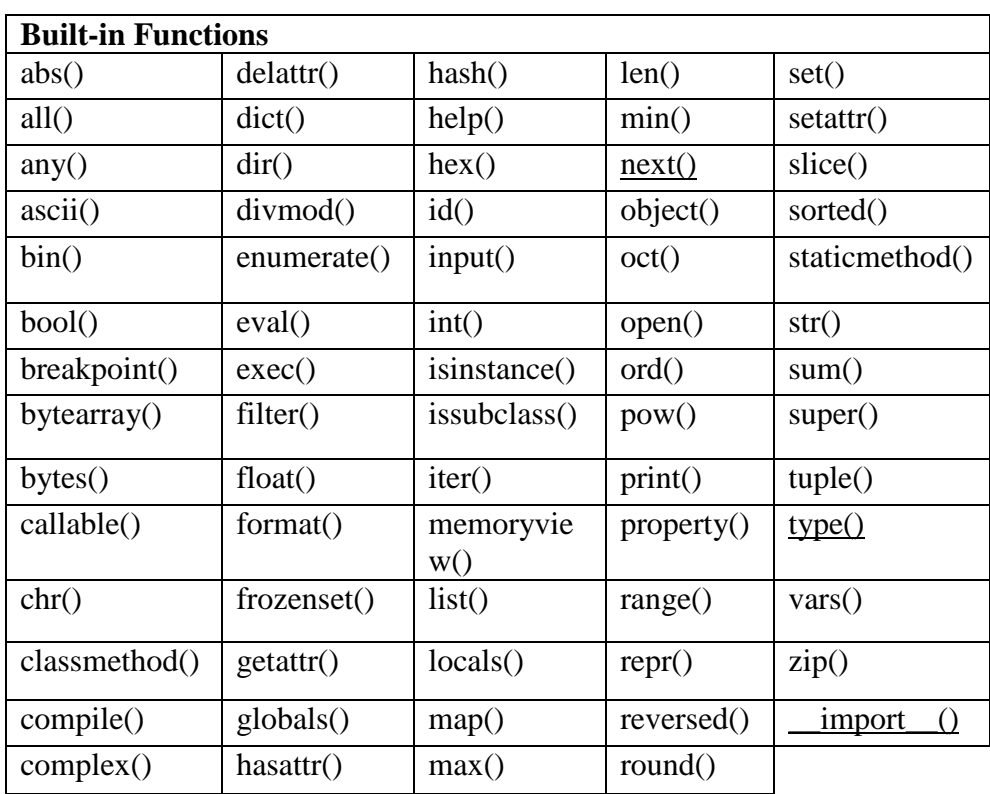

The Python interpreter has a number of functions and types built into it that are always available. They are listed here in alphabetical order.

#### **abs(x)**

Return the absolute value of a number. The argument may be an integer, a floating point number, or an object implementing \_\_abs\_\_(). If the argument is a complex number, its magnitude is returned.

#### **all (iterable)**

Return True if all elements of the iterable are true (or if the iterable is empty). Equivalent to:

def all(iterable): for element in iterable: if not element: return False return True

#### **ascii(object)**

As repr(), return a string containing a printable representation of an object, but escape the non-ASCII characters in the string returned by repr() using  $\{x, \{u, \sigma\} \cup \sigma\}$  escapes. This generates a string similar to that returned by repr() in Python 2.

#### **classbool([x])**

Return a Boolean value, i.e. one of True or False. x is converted using the standard truth testing procedure. If x is false or omitted, this returns False; otherwise it returns True.

#### **chr(i)**

Return the string representing a character whose Unicode code point is the integer i. For example, chr(97) returns the string 'a'

#### **getattr(object, name[, default])**

Return the value of the named attribute of object. name must be a string. If the string is the name of one of the object's attributes, the result is the value of that attribute. For example, getattr $(x, 'footar')$  is equivalent to x.foobar. If the named attribute does not exist, default is returned if provided, otherwise AttributeError is raised.

#### **delattr**(*object*, *name*)

This is a relative of setattr(). The arguments are an object and a string. The string must be the name of one of the object's attributes. The function deletes the named attribute, provided the object allows it. For example, delattr(x, 'foobar') is equivalent to delx.foobar.

#### **divmod(a, b)**

Take two (non complex) numbers as arguments and return a pair of numbers consisting of their quotient and remainder when using integer division. With mixed operand types, the rules for binary arithmetic

operators apply. For integers, the result is the same as  $(a \mid b, a \sim b)$ . For floating point numbers the result is (q, a % b), where q is usually math.floor(a / b) but may be 1 less than that. In any case  $q * b + a \% b$  is very close to a, if a % b is non-zero it has the same sign as b, and  $0 \le$ abs(a % b)  $<$  abs(b).

#### **enumerate(iterable, start=0)**

Return an enumerate object. iterable must be a sequence, an iterator, or some other object which supports iteration. The \_\_next\_\_() method of the iterator returned by enumerate() returns a tuple containing a count (from start which defaults to 0) and the values obtained from iterating over iterable.

#### **4 Operator precedence.**

The order of the operation means the operator precedence to evaluate an expression. The operator will help to evaluate the expression. Following table shows which operator has highest presedence to lowest.

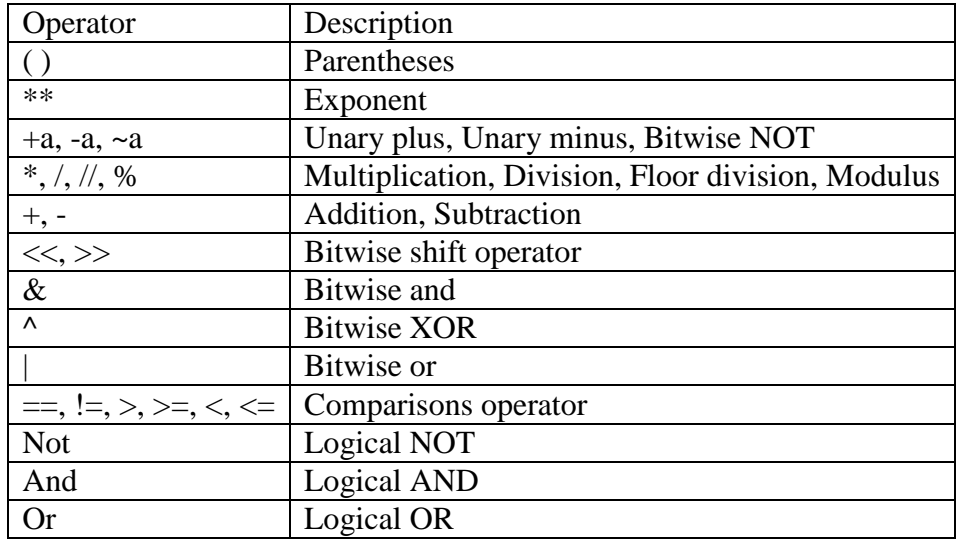

operators with the highest precedence appear at the top of the table

Example:  $\gg$  5\*2+10 20

In this example the first precedence is given to the multiplication then addition operator.

 $\gg$ >>5\*(2+10) 60

In this example the first precedence is given to the parenthesis then multiplication operator.  $>>10/5+10$ 

**17**

In this example the first precedence is given to the division then addition operator.

## **1.6 SUMMARY**

- a. We learn that Reasons for Python as the learner's first programming language.
- b. We have studied that in this chapter IDLE interpreter (shell) and its documentation.
- c. we learn syntax of expression evaluation: similarities and differences compared to a

Calculator

- d. we uses different types of expressions and operators.
- e. we also use Built-in function type & operator precedence in python programs.

## **1.7 REFERENCE FOR FURTHER READING**

- a. Charles Dierbach, Introduction to Computer Science using Python, Wiley, 2013
- b. Paul Gries , Jennifer Campbell, Jason Montojo, Practical Programming: An Introduction to Computer Science Using Python 3, Pragmatic Bookshelf, 2/E 2014

## **1.8 UNIT END EXERCISES**

- 1. What is the feature of python programming language?
- 2. Explain Expression evaluation in python.
- 3. Explain operator in python.
- 4. Write a python program using Math Expressions.
- 5. Explain any three Built-in Functions with example.
- 6. Explain operator precedence with example.

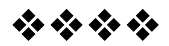

## **PROGRAMMING WITH PYTHON- I**

#### **Unit Structure**

- 2.1 Objective
- 2.2 Enumeration of simple and compound statements.
- 2.3 The expression statement. Theassert statement,
- 2.4 Boolean expression (values true or false).
- 2.5 The assignment statement, dynamic binding of names to values, (type is associated with data and not with names); automatic and implicit declaration of variable names with the assignment statement; assigning the value None to a name.
- 2.6 The del (delete)statement.
- 2.7 Input/output with print and input functions.
- 2.8 A statement list (semicolon- separated list of simple statements on a single line) as a single interpreter command.
- 2.9 The import statement for already defined functions and constants.
- 2.10 The augmented assignment statement.
- 2.11 The built-inhelp() function.
- 2.12 Summary
- 2.13 Reference for further reading
- 2.14 Unit End Exercises

## **2.1 OBJECTIVE**

- 1. Understand the simple statements
- 2. Understand the compound statements
- 3. Use Python to del (delete) statement
- 4. Understand the function in python.
- 5. Understand the built-inhelp Functions

## **2.2 ENUMERATION OF SIMPLE AND COMPOUND STATEMENTS.**

Simple statement in python:

As the name suggests, simple statement are comprised in a one single line.

These types of statements will never affect flow of program.

There are many simple statements like assert, break, continue, pass ,del,import, return, etc. The syntax for simple statements is: simple\_stmt ::= expression\_stmt | assert\_stmt | assignment\_stmt | augmented\_assignment\_stmt | annotated\_assignment\_stmt | pass\_stmt | del\_stmt | return\_stmt

vield stmt | raise\_stmt | break\_stmt | continue\_stmt import stmt | future\_stmt | global\_stmt | nonlocal stmt

Compound statements in python:

A compound statement is defined as a group of statements that affect or control the execution of other statements in some way. Python programming language provides different ways to construct or write compound statements. These are mainly defined as:

If Statement:

This statement is used for conditional execution. The syntax of the statement is as follows,

if expression: suite elif expression: suite else: suite

while Statement

While statement is used to execute a block of statements repeatedly until a given condition is fulfilled. Syntax of the statement is as follows while expression: statement(s)

for statement:

for statement is used to traverse a list or string or array in a sequential manner for example print("List Iteration")  $l =$  ["python", "for", "programmers"] for i in l: print(i)

try statement:

The try statement specifies exception handlers and/or cleanup code for a group of statements.

With statement:

The with statement is used to wrap the execution of a block with methods defined by a context manager where a context manager is an object that defines the runtime context to be established.

## **2.3THE EXPRESSION STATEMENT, ASSIGNMENT STATEMENT, THE ASSERT STATEMENT,**

#### **2.3.1 The expression statement.**

This type of statements are formed using operators, variables or values which create one mathematical expression.

```
Example:
>> i=5
>> v=i-2
>>>V3
>> z=i**2>>>z
25
>>>
```
#### **2.3.2 Assignment Statement:**

In this type of statement we assign value to a variable. This statement has one equal  $(=)$  sign. We cannot set keyword as a variable name.

#### **Example:**

 $\gg$  i=5  $>>$  a=10 >>> #keyword cannot be used in asignment  $\gg$  >>for=5 SyntaxError: invalid syntax

#### 2.3.2 The assert statement

#### **Assert statements:**

Assert statements are a convenient way to insert debugging assertions into a program:

assert\_stmt ::= "assert" expression ["," expression] The simple form, assert expression, is equivalent to

if \_\_debug\_\_: if not expression: raise AssertionError The extended form, assert expression1, expression2, is equivalent to

if \_\_debug\_\_:

if not expression1: raise AssertionError(expression2)

These equivalences assume that debug and AssertionError refer to the built-in variables with those names. In the current implementation, the built-in variable debug is True under normal circumstances, False when optimization is requested (command line option -O). The current code generator emits no code for an assert statement when optimization is requested at compile time. Note that it is unnecessary to include the source code for the expression that failed in the error message; it will be displayed as part of the stack trace.

Assignments to debug are illegal. The value for the built-in variable is determined when the interpreter starts.

## **2.4 BOOLEAN EXPRESSION (VALUES TRUE OR FALSE).**

A boolean expression is an expression that yields just the two outcomes: true or false. When we work with multiple boolean expressions or perform some action on them, we make use of the boolean operators. Since the boolean expression reveals true or false, the operations on these expressions also result in either "true" or "false". Consequently, there are three types of boolean operators:

- 1. The AND operator  $(\&\&\text{ or "and")}$
- 2. The OR operator (|| or "or")
- 3. The NOT operator (not)
- 1. AND Boolean Operator in Python

The AND boolean operator is similar to the bitwise AND operator where the operator analyzes the expressions written on both sides and returns the output.

True and  $True = True$ True and  $False = False$ False and True = False False and False = False

In python, you can directly use the word "and " instead of "&&" to denote the "and " boolean operator while for other languages, you need to put "&&" instead. Consequently,

Example:  $a = 30$  $b = 45$ if(a > 30 and b =  $45$ ): print("True")

else: print("False")

```
Output:
False
```
2. OR Boolean Operator in Python

The OR operator is similar to the OR bitwise operator. In the bitwise OR, we were focussing on either of the bit being 1. Here, we take into account if either of the expression is true or not. If at least one expression is true, consequently, the result is true.

True or  $True = True$ True or  $False = True$ False or True = True False or  $False = False$ 

```
a = 25b = 30if(a > 30 or b < 45):
print("True")
else:
print("False")
```
Output: True

3. NOT Boolean Operator in Python

The NOT operator reverses the result of the boolean expression that follows the operator. It is important to note that the NOT operator will only reverse the final result of the expression that immediately follows. Moreover, the NOT operator is denoted by the keyword "not".

 $a = 2$  $b = 2$ if(not( $a == b$ )): print("If Executed") else: print("Else Executed")

Output: Else Executed

## **2.5 DYNAMIC BINDING OF NAMES TO VALUES, (TYPE IS ASSOCIATED WITH DATA AND NOT WITH NAMES); AUTOMATIC AND IMPLICIT DECLARATION OF VARIABLE NAMES WITH THE ASSIGNMENT STATEMENT; ASSIGNING THE VALUENONE TO A NAME.**

2.5.1 Python is a dynamically typed language. It doesn't know about the type of the variable until the code is run. So declaration is of no use. What it does is, It stores that value at some memory location and then binds that variable name to that memory container. And makes the contents of the container accessible through that variable name. So the data type does not matter. As it will get to know the type of the value at run-time.

Example:

#This will store 99 in the memory and binds the name x to it. After it runs, type of x will be int.  $x = 99$  $print(type(x))$ # This will store 'India' at some location int the memory and binds name x to it. After it runs type of x will be str.  $x = 'India'$  $print(type(x))$ 

Output: <class 'int'> <class 'str'>

#### **Variables**

As the name implies, a variable is something which can change. A variable is a way of referring to a memory location used by a computer program. A variable is a symbolic name for this physical location. This memory location contains values, like numbers, stringetc.

A variable can be seen as a container to store values. While the program is running, variables are accessed and sometimes changed, i.e. a new value will be assigned to the variable.

One of the main differences between Python and other programming language is the way it deals with types. In strongly-typed languages every variable must have a unique data type. E.g. if a variable is of type integer, solely integers can be saved in the variable. In Java or C, every variable has to be declared before it can be used.

Declaration of variables is not required in Python. If there is need of a variable, you type a name and start using it as a variable.

Another aspect of Python: Not only the value of a variable may change during program execution but the type as well. You can assign an float value to a variable, use it as an float for a while and then assign a string to the variable.

Example:  $x = 122$ >>>print x 122  $>> x = "Mumbai"$ >>>print x Mumbai >>>  $x = 82$  # data type is to integer  $x = 82 + 0.11$  # data type is changed to float  $x =$  "Mumbai" # and now it will be a string

Python automatically takes care of the physical representation for the different data types, i.e. an integer values will be stored in a different memory location than a float or a string.

Dynamic Typing vs Static Typing:

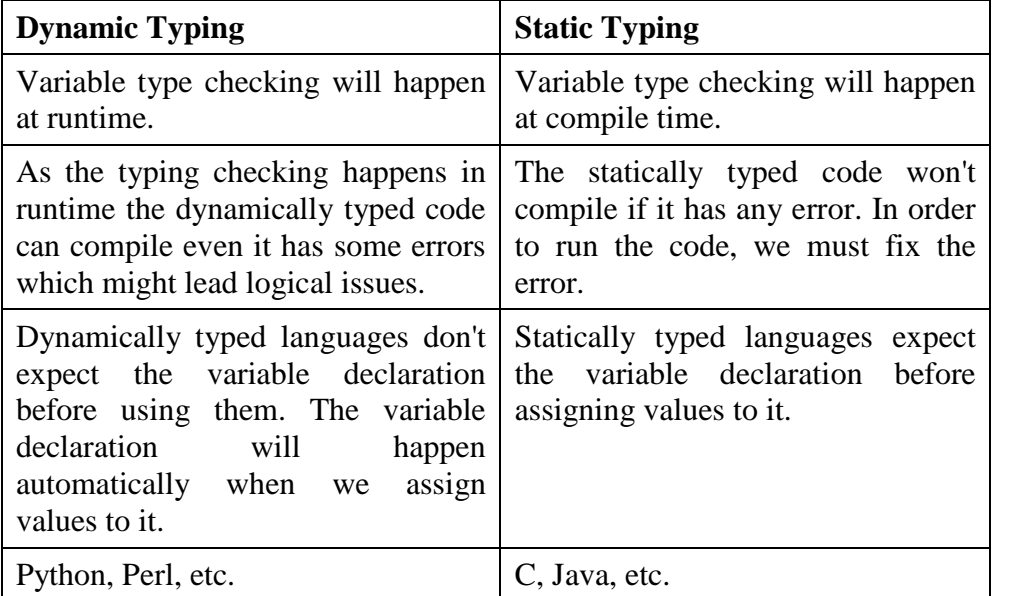

#### **Assigning the valueNone to a name:**

Python None Keyword:

Python has a set of keywords that are reserved words that cannot be used as variable names, function names, or any other identifiers.

Keyword None: Represents a null value

xample

Assign the value None to a variable:

 $a = None$ print(a)

Definition and Usage The None keyword is used to define a null value, or no value at all.

None is not the same as 0 (Zero), False, or an empty string. None is a data type of its own and only None can be None.

## **2.6 THE DEL (DELETE) STATEMENT.**

#### **The del statement :**

del  $\langle$  object ,... $\rangle$ 

Each object is any kind of Python object. Usually these are variables, but they can be functions, modules, classes.

The del statement works by unbinding the name, removing it from the set of names known to the Python interpreter. If this variable was the last remaining reference to an object, the object will be removed from memory. If, on the other hand, other variables still refer to this object, the object won't be deleted.

The del statement is typically used only in rare, specialized cases. Ordinary namespace management and garbage collection are generally sufficient for most purposes.

The del statement can be used to delete an item at a given index. Also, it can be used to remove slices from a list.

 $List1 = [1, 2, 3, 4, 5, 6, 7, 8, 9]$ # deleting the third item del list1[2] # Output: [1, 2, 4, 5, 6, 7, 8, 9] print(list1) # deleting items from 2nd to 4th del list1[1:4] # Output: [1, 6, 7, 8, 9] print(list1) # deleting all elements del list1[:] # Output: [] print(list)

## **2.7 INPUT/OUTPUT WITH PRINT AND INPUT FUNCTIONS.**

Python provides numerous built-in functions that are readily available. Some of the functions like input() and print() are used for input and output operations respectively.

#### **Python Input:**

In Python, input() function to allow to take the input from the user. The syntax for input() is: input([prompt])

```
>>>na = input('Enter your name: ')
Enter your name :Amit
>>>na
'Amit'
```

```
>>>num = int(input('Enter a number: '))
Enter a number: 10
>>>num
10
```

```
>>>num = float(input('Enter a number: '))
Enter a number: 10
>>>num
10.0
```
Print() function is use to output data to the output device.

```
Example 1 :
print(' Python programming')
Output:
Python programming
example 2:
a = 56print('a is', a)
```

```
Output
a is 56
```
The syntax of the print() function : print(\*objects, sep=' ', end='\n', file=sys.stdout) objects is the value(s) to be printed. The sep separator is used between the values. After all values are printed, end is printed. It defaults into a new line. The file is the object where the values are printed and its default value is sys.stdout.

print(11, 21, 31, 41) print(11, 21, 31, 41, sep='\$') print(11, 21, 31, 41, sep='@', end='#')

**Output** 11 21 31 41 11\$21\$31\$41 11@21@31@41#

## **2.8 A STATEMENT LIST (SEMICOLON SEPARATED LIST OF SIMPLE STATEMENTS ON A SINGLE LINE) AS A SINGLE INTERPRETER COMMAND.**

#### **A statement list (semicolon separated list of simple statements on a single line) as a single interpreter command**

Each statement is written on separate physical line in editor. However, statements in a block can be written in one line if they are separated by semicolon.

Following is code of three statements written in separate lines

 $a=10$  $h=20$  $c=a*b$ print (c)

These statements can very well be written in one line by putting semicolon in between.

 $a=10; b=20; c=1*b; print(c)$ 

A new block of increased indent starts after : symbol as in case of if, else, while, for, try statements. However, using syntax, statements in block can be written in one line by adding semicolon.

Following example of a block of statements in a for loop

for i in range $(4)$ : print ("Mumabi") print  $("i="i")$ 

This block can also be written in single line using : −

for i in range(4): print ("Mumbai"); print (" $i =$ ", $i$ )

## **2.9 THE IMPORT STATEMENT FOR ALREADY-DEFINED FUNCTIONS AND CONSTANTS.**

#### **The import statement for already-defined functions and constants**

Any text file with the .py extension containing Python code is basically a module. Different Python objects such as functions, classes, variables, constants, etc., defined in one module can be made available to an interpreter session or another Python script by using the import statement. Functions defined in built-in modules need to be imported before use. On similar lines, a custom module may have one or more userdefined Python objects in it. These objects can be imported in the interpreter session or another script.

If the programming algorithm requires defining a lot of functions and classes, they are logically organized in modules. One module stores classes, functions and other resources of similar relevance. Such a modular structure of the code makes it easy to understand, use and maintain. Creating a Module

The definition of sum() function. It is saved as cal.py. cal.py

def sum $(x, y)$ : return  $x + y$ 

Importing a Module

now import this module and execute the sum() function in the Python.

Example:

>>> import calc  $\gg$  >  $\alpha$ l.sum $(55, 44)$ 99

#### **The import statement for constants**

Constant:

A constant value is similar to a variable, with the exception that it cannot be changed once it is set. Constants have a variety of uses, from setting static values to writing more semantic code. create two files, constants1.py and app1.py to demonstrate. First, constants1.py: # constants1.py  $No1 = 20$ 

# main.py import constants1  $N_02 = 170$ 

 $total = No2 + constants1.No1$ print("Toatl is {total}")

Output: Total is 190

PROGRAM

## **2.10 THE AUGMENTED ASSIGNMENT STATEMENT.**

#### **The augmented assignment statement :**

unlike normal assignment operator, Augmented Assignment Operators are used to replace those statements where binary operator takes two operands says vari1 and var12 and then assigns a final result back to one of operands i.e. var11 or var12.

For example: statement var11 = var11 + 5 is same as writing var11 + = 5 in python and this is known as augmented assignment operator. Such type of operators are known as augmented because their functionality is extended or augmented to two operations at the same time.

List Of Augmented Assignment Operators in Python

Addition & Assignment  $(+=): x+=y$  is equivalent to  $x=x+y$ 

```
# Addition
a = 10b = 5a += bprint('Addition = %d' %(a))
OUTPUT
Addition = 15Subtraction & Assignment (-=): x-=y is equivalent to x=x-y
PROGRAM
# Subtraction
a = 10b = 5a = bprint('Subtraction = %d' %(a))
OUTPUT
Subtraction = 5Multiplication & Assignment (*=): x^*=y is equivalent to x=x^*y
```
# Multiplication  $a = 10$  $b = 5$  $a^* = b$ print('Multiplication = %d' %(a))

OUTPUT Multiplication  $= 50$ 

Division & Assignment  $(2)$ :  $x/=y$  is equivalent to  $x=x/y$ 

PROGRAM

# Division  $a = 23$  $b = 3$  $a \neq b$ print('Division = % $f'$  %(a))

**OUTPUT** 

Division  $= 7.666667$ 

Remainder (or Modulo) & Assignment (%=):  $x\% = y$  is equivalent to  $x=x\%y$ 

PROGRAM

# Remainder or Modulo  $a = 12$  $b = 5$  $a % = b$ print('Remainder or Modulo = %d' %(a))

OUTPUT Remainder or Modulo  $= 2$ 

## **2.11 THE BUILT-INHELP() FUNCTION.**

The python help function is used to display the documentation of modules, functions, classes, keywords etc.

The help function has the following syntax: help(print)

It gives the following output:
Help on built-in function print in module builtins:  $print(...)$ print(value, ..., sep='', end='\n', file=sys.stdout) Prints the values to a stream, or to sys.stdout by default. Optional keyword arguments:

- file: a file-like object (stream); defaults to the current sys.stdout.
- sep: string inserted between values, default a space.
- end: string appended after the last value, default a newline.

## **2.12 SUMMARY**

- a. In this chapter we learn that use of Enumeration of simple and compound Statements.
- b. Study the expression statement. The assert statement.
- c. We have studied Boolean expression (values true or false). The assignment statement, dynamic binding of names to values, (type is associated with data and not with names); automatic and implicit declaration of variable names with the assignment statement; assigning the value None to a name.
- d. Understand the the del (delete) statement in python.

## **2.13 REFERENCE FOR FURTHER READING**

- a. Charles Dierbach, Introduction to Computer Science using Python, Wiley, 2013
- b. Paul Gries, Jennifer Campbell, Jason Montojo, Practical Programming: An Introduction to Computer Science Using Python 3, Pragmatic Bookshelf, 2/E 2014

## **2.14 UNIT END EXERCISES**

- 1 Explain Simple statements
- 2 What is Assigning the value None to a name
- 3 Explain The augmented assignment statement
- 4 Write a Python program for the import statement for already-defined functions
- 5 Explain Compound statements
- 6 Write difference between Dynamic Typing and Static Typing
- 7 Explain Assert statement

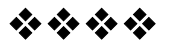

# **PROGRAMMING WITH PYTHON- I**

#### **Unit Structure**

- 3.1 Objective
- 3.2 Interactive and script modes of IDLE, running a script, restarting the shell.
- 3.3 The compound statement def to define functions; the role of indentation for delimiting the body of a compound statement; calling a previously defined function. Compound data types str, tuple and list (enclosed in quotes, parentheses and brackets, respectively). Indexing individual elements within these types. Strings and tuples are immutable, lists are mutable.
- 3.4 Built-in functions min, max, sum.
- 3.5 Interactive solution of model problems, (e.g., finding the square root of a number or zero of a function), by repeatedly executing the body of a loop (where the body is a statement list).
- 3.6 Summary
- 3.7 Reference for further reading
- 3.8 Unit End Exercises

#### **3.1 OBJECTIVE**

- 1. Understand the IDLE
- 2. Learn use of user define function and its application
- 3. Understand the List, Tuple
- 4. Understand the mutable

## **3.2 INTERACTIVE AND SCRIPT MODES OF IDLE, RUNNING A SCRIPT, RESTARTING THE SHELL.**

To execute a file in IDLE, simply press the F5 key on your keyboard. You can also select Run  $\rightarrow$  Run Module from the menu bar. Either option will restart the Python interpreter and then run the code that you've written with a fresh interpreter.

How to Use the Python IDLE Shell

The shell is the default mode of operation for Python IDLE. When you click on the icon to open the program, the shell is the first thing that you see:

```
Python 3.7.1 Shell
Python 3.7.1 (v3.7.1:260ec2c36a, Oct 20 2018, 03:13:28)
[Clang 6.0 (clang-600.0.57)] on darwin
Type "help", "copyright", "credits" or "license()" for more information.
\rightarrow
```

```
Col: 4
Ln: 4
```
you can restart the shell from this menu. If you select that option, then you'll clear the state of the shell. It will act as though you've started a fresh instance of Python IDLE. The shell will forget about everything from its previous state.

## **3.3THE COMPOUND STATEMENT DEF TO DEFINE FUNCTIONS; THE ROLE OF INDENTATION FOR DELIMITING THE BODY OF A COMPOUND STATEMENT; CALLING A PREVIOUSLY DEFINED FUNCTION.**

**The compound statement def to define functions; the role of indentation for delimiting the body of a compound statement; calling a previously defined function.**

#### **What is a function in Python?**

In Python, a function is a group of related statements that performs a specific task.

Functions help break our program into smaller and modular chunks. As our program grows larger and larger, functions make it more organized and manageable.

Furthermore, it avoids repetition and makes the code reusable.

Syntax of Function

deffunction\_name(parameters): """docstring""" statement(s)

Above shown is a function definition that consists of the following components.

Keyword def that marks the start of the function header. A function name to uniquely identify the function.

Function naming follows the same rules of writing identifiers in Python.

Parameters (arguments) through which we pass values to a function.

A colon (:) to mark the end of the function header.

Optional documentation string (docstring) to describe what the function does.

One or more valid python statements that make up the function body. Statements must have the same indentation level.

An optional return statement to return a value from the function.

Example of a function defdisp(name): print("Hi, " + name + ". Good morning!")

How to call a function?

Once we defined a function, we can call it from another function, program. To call a function type the function name with appropriate parameters.

 $\gg$ -disp('Raj') Hi, Raj. Good morning!

Although optional, documentation is a good programming practice. Unless you can remember what you had for dinner last week, always document your code.

In the above example, we have a docstring immediately below the function header. We can generally use triple quotes so that docstring can extend up to multiple lines. This string is available to us as the  $\_\text{doc}\_\text{enc}$ attribute of the function.

For example:

>>>print(disp.\_\_doc\_\_)

This function greets tothe person passed in as a parameter

The return statement

The return statement is used to exit a function and go back to the place from where it was called.

Syntax of return return [expression\_list]

This statement can contain an expression that gets evaluated and the value is returned. If there is no expression in the statement or the return statement itself is not present inside a function, then the function will return the None object.

For example:

>>>print(disp("Deep")) Hello, deep. Good morning! None

Here, None is the returned value since disp() directly prints the name and no return statement is used.

```
Example of return
```

```
defabsolute_value(num):
  """This function returns the
value of the entered number"""
if number \geq 0:
return number
else:
return -number
```

```
print(absolute_value(92))
```

```
print(absolute_value(-64))
Output
```
92 64

Scope and Lifetime of variables:

Scope of a variable is the portion of a program where the variable is recognized. Parameters and variables defined inside a function are not visible from outside the function. Therefore, they have a local scope.

The lifetime of a variable is the period throughout which the variable exits in the memory. The lifetime of variables inside a function is as long as the function execute.

They are destroyed once we return from the function. Hence, a function does not remember the value of a variable.

Example:

```
def my func1():
   x1 = 100print("Value inside function is :",x1)
```
 $x = 220$ my\_func1() print("Value outside function is :",x1) Output

Value inside function is: 100 Value outside function is: 220

Here, we can see that the value of x1 is 220 initially. Even though the function my\_func1() changed the value of x1 to 100, it did not affect the value outside the function.

This is because the variable x inside the function is different (local to the function) from the one outside. Although they have the same names, they are two different variables with different scopes.

On the other hand, variables outside of the function are visible from inside. They have a global scope.

We can read these values from inside the function but cannot change them. In order to modify the value of variables outside the function, they must be declared as global variables using the keyword global.

#### **Types of Functions**

Basically, we can divide functions into the following two types:

- 1) Built-in functions Functions that are built into Python.
- 2) User-defined functions Functions defined by the users themselves.

Let's understand how function works in Python.

def total  $(t1, t2)$ : return  $t1+t2$ :

 $x = int (input("Enter the value of t1:"))$  $y = int (input("Enter the value of t2:"))$ print ("sum is :", total  $(t1, t2)$ )

The output for the above program will be as follows:

Enter the value of x: 10 Enter the value of y: 5 sum is: 15

The Python Square Root Function:

Python's math module, in the standard library, this library can help you work on math-related problems in code. It contains useful

functions, such as remainder() and factorial(). It also includes the Python square root function, sqrt().

importing math:

>>> import math You can now use math.sqrt() to calculate square roots. The return value of sqrt() is the square root of x, as a floating point number.

 $\gg$  > math.sqrt(49) 7.0

 $\gg$  >  $\rm{math.sqrt}(70.5)$ 8.396427811873332

The Square Root of Zero

 $\gg$  > math.sqrt(0) 0.0

**4 Compound data types str, tuple and list (enclosed in quotes, parentheses and brackets, respectively). Indexing individual elements within these types. Strings and tuples are immutable, lists are mutable**

Compound data types in Python :

List

**Dictionaries** 

Tuples

#### **List:**

A list is an array of objects. An object can be an integer,astring,float or other things. List is a container which holds the items or element. The elements in the list not of the same type. The element are separated by the comma in a square bracket.

The list are the mutable data type. Mutable means you can do changes in the list elements after crating the list.

#### PYTHON LIST PROPERTIES

Lists are ordered.

Lists can contain any arbitrary objects. List elements can be accessed by index. Lists can be nested to arbitrary depth. Lists are mutable. Lists are dynamic.

#### **Mutable Concept:**

The list are the mutable data type. Mutable means you can do changes in the list elements after creating the list. After creating list of the six elements then you can change the value of any element in the list.

Example: >>>list=[13,66,88,45,76,77] >>>print("value of second index position ",list[2]) 88 >>list[2]=999 >>>print("value of second index position ",list[2]) 999

Initializing Values of List:

 $\gg$  List1 = ["India", "Maharashtra", 81] **Empty List:**

 $>>$  List2=[]

#### **Initialize two Lists in a single line:**

>>> L1, L2=['mango','apple','banana'],['Raj','Deep']

 $>>L2$ ['Raj','Deep']

#### **Accessing the Elements of List**

To access the elements of the list use the square brackets for slicing along with the index.

>>>list=[10, 20, 30, 40, 50] >>>print(" Second number is ",list[1]) Second number is 20

#### **Delete element from list:**

Del statement is use to delete the element from list.

>>>list=[10, 20, 30, 40, 50]

>>>del list[2]

>>print(list) [10,20,40,50]

Build in function:

#### **Min Function:**

The min() function is used to find the minimum value from the list.

>>>list=[100, 20, 320, 140, 56] >>min(list) 20

#### **Max Function:**

The max() function is used to find the maximum value from the list.

>>>list=[100, 20, 320, 140, 56] >>min(list) 320

#### **List Operators:**

There are two list operator '+'and '\*' are use in python. Operator '+' are used for concatenation and operator '\*'are used for repetation.

#### **Operator '+'**

The '+' operator is used for concatenating the list.

Example:  $>>x1=[11,33,55]$  $>>x2=[67,87,92]$  $>>x3=x1+x2$ >>>X3 [11,33,55,67,87,92]

#### **Operator '\*'**

 $\gg$  x=[11,33,55]  $>>>x*2$ [11,33,55,11,33,55

#### **In Operator:**

Operator in us used to find that given element is present in the list. If given element is present in the list it return true.

Example: >>x=[11,33,55,66,78,98,211]  $\gg$  66 in x True

#### **Tuples:**

Tuples are the immutable sequence data type. Immutable means once we create the immutable data types the contents of these data types cannot be changed. Tuples are used to store the heterogeneous data.

Creating Tuple

 $\gg$  tuple1=('a','b',c','d')

>>print(tuple1)  $('a', 'b', c', 'd')$ 

Accessing the elements in a tuple

>> tuple1=('Deep','Raj',Sam','Geet')

>>print("Name is: ",tuple1[0]) Name is : Deep

>>print("Name is: ",tuple1[2]) Name is : Sam

#### **Min method:**

The min() function is used to find minimum values in the tuple.

 $\gg$ tuple2=(12,34,5,67,55)

>>print("Minimum values",min(tuple2)) 5

#### **Max method:**

The max() function is used to find maximum values in the tuple.

```
>>>tuple2=(12,34,5,67,55)
```

```
>>>print("Maximum values",max(tuple2))
67
```
#### **Len Method:**

The len() method is used to find the number of elements in the tuple. >>>tuple2=(12,34,65,67,55)

```
>>>len(tuple2)
5
```
#### **Cmp Method:**

The cmp() method is used to compare the elements of two tuples.  $Cmp(t1,t2)$ 

#### **Tuple Operators:**

There are two operator '+'and '\*' are use in python. Operator '+' are used for concatenation and operator '\*'are used for repetition.

#### **Operator '+'**

The '+' operator is used for concatenating the two tuple.

#### Example:

 $\gg$  >>  $x1=(1,3,5)$  $>>x2=(67,87,92)$  $>>x3=x1+x2$ >>>X3 (1,3,5,67,87,92)

#### **Operator '\*'**

 $\gg$   $\times$   $\times$   $(1,3,5)$  $>>>x*2$  $(1,3,5,1,3,5)$ 

#### **In Operator:**

Operator in us used to find that given element is present in the tuple . If givenelement is present it return true.

Example:  $\gg$ x=(11,33,55,66,78,98,211)  $\gg$  66 in x True

#### **Dictionaries:**

Dictionaries are the mutable data types. Each key available in the dictionary is separated from its values by using the colon(:). The items of the dictionary are separated by using a comma(,) and the entire thing in enclosed in curly braces.

mydict =  $\{$ "name":"Deep", "surname":"patil", "age":29 $\}$ 

Accessing the values in a Dictionary:

>>print("Name is",mydict(["name"])

Name is Deep

>>print("Age is",mydict(["age"]) Age is 29

Deleting Dictionary Elements:

The del() statement is used to delete the dictionary element.

```
>>>del(mydict(["name"]
```

```
>>>mydict
{"surname":"patil", "age":29}
```

```
Built-in Dictionary Methods
```
There are several built-in methods that can be invoked on dictionaries.

The following methods that apply to dictionaries:

d.clear()

Clears a dictionary.

d.clear() empties dictionary d of all key-value pairs:

```
>>> d1 = {'a1': 10, 'a2': 20, 'a3': 30}
>> d1
{'a1': 10, 'a2': 20, 'a3': 30}
```

```
>>d1.clear()
>>> d1
{}
```
d.get(<key>[, <default>])

Returns the value for a key if it exists in the dictionary.

The Python dictionary .get() method provides getting the value of a key from a dictionary.

d1.get( $\langle key \rangle$ ) searches dictionary d for  $\langle key \rangle$  and returns the associated value if it is found. If  $\langle key \rangle$  is not found, it returns None:

>>> d1 = {'a1': 10, 'a2': 20, 'a3': 30}

>>>print(d.get('a2'))

20 >>>print(d.get('a8')) None

d.items()

Returns a list of key-value pairs in a dictionary.

d1.items() returns a list of tuples containing the key-value pairs in d. The first item in each tuple is the key, and the second item is the key's value:

```
>>> d1 = {'a1': 10, 'a2': 20, 'a3': 30}
>> d1
{'a1': 10, 'a2': 20, 'a3': 30}
```
>>>list(d1.items())  $[(a1', 10), (a2', 20), (a3', 30)]$ 

 $\gg$ >list(d1.items())[1][1] 20

d1.keys()

Returns a list of keys in a dictionary.

d1.keys() returns a list of all keys in d1:

>>> d1 = {'a1': 10, 'a2': 20, 'a3': 30}  $>>$  d1 {'a1': 10, 'a2': 20, 'a3': 30}

>>>list(d1.keys()) ['a1', 'a2', 'a3']

## **3.4 BUILT-IN FUNCTIONS MIN, MAX, SUM. INTERACTIVE SOLUTION OF MODEL PROBLEMS, (E.G., FINDING THE SQUARE ROOT OF A NUMBER OR ZERO OF A FUNCTION), BY REPEATEDLY EXECUTING THE BODY OF A LOOP (WHERE THE BODY IS A STATEMENT LIST).**

The Python Square Root Function:

Python's math module, in the standard library, can help you work on math-related problems in code. It contains many useful functions, such as remainder() and factorial(). It also includes the Python square root function, sqrt().

You'll begin by importing math:

>>> import math You can now use math.sqrt() to calculate square roots. The return value of sqrt() is the square root of x, as a floating point number.

>>>math.sqrt(49) 7.0

 $\gg$ > $\text{math.sqrt}(70.5)$ 8.396427811873332

The Square Root of Zero >>>math.sqrt(0) 0.0

Max Function:

This function is used to compute the maximum of the values passed in its argument and lexicographically largest value if strings are passed as arguments.

Syntax :

max(a,b,c,..,key,default)

Parameters :

a,b,c,.. : similar type of data.

key : key function where the iterables are passed and comparsion is performed

default : default value is passed if the given iterable is empty

Return Value :

Returns the maximum of all the arguments.

Example: print (max( 4,12,43.3,19,100 ) ) output: 100

min()

This function is used to compute the minimum of the values passed in its argument and lexicographically smallest value if strings are passed as arguments.

Syntax :

```
min(a,b,c,.., key,default)
```
Parameters :

a,b,c,.. : similar type of data.

key : key function where the iterables are passed and comparsion is performed

default : default value is passed if the given iterable is empty

Return Value :

Returns the minimum of all the arguments.

Example:

print (min( 4,12,43.3,19,100 ) )

output:

4

#### **Sum Function:**

Sum of numbers in the list is required everywhere. Python provide an inbuilt function sum() which sums up the numbers in the list.

Syntax:

sum(iterable, start)

iterable :iterable can be anything list , tuples or dictionaries ,but most importantly it should be numbers.

start : this start is added to the sum of

numbers in the iterable.

If start is not given in the syntax , it is assumed to be 0.

numbers =  $[1,2,3,4,5,1,4,5]$ 

 $Sum = sum(numbers)$ 

print(Sum)

## **3.5 SUMMARY**

In this chapter we studied the use of Interactive and script modes of IDLE, running a script, restarting the shell.The compound statement def to define functions; the role of indentation for delimiting the body of a compound statement; calling a previously defined function.Compound data types str, tuple and list (enclosed in quotes, parentheses and brackets, respectively). Indexing individual elements within these types. Strings and tuples are immutable, lists are mutable. Built-in functions min, max, sum. Interactive solution of model problems, (e.g., finding the square root of a number or zero of a function), by repeatedly executing the body of a loop (where the body is a statement list).

## **3.6 REFERENCE FOR FURTHER READING**

- 1. Charles Dierbach, Introduction to Computer Science using Python, Wiley, 2013
- 2. Paul Gries , Jennifer Campbell, Jason Montojo, Practical Programming: An Introduction to ComputerScience Using Python 3, Pragmatic Bookshelf, 2/E 2014

## **3.7 UNIT END EXERCISES**

- 1. What are two modes of working in IDLE?
- 2. Write a short note on math function.
- 3. What is list? Explain with example?
- 4. Explain the tuple function with example.
- 5. What is different between mutable and immutable.
- 6. What is different between list and tuple..

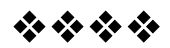

# **Module II**

**4**

# **FUNCTIONS**

#### **Unit Structure**

- 4.1.1 Definition
- 4.1.2 Advantages
- 4.1.3 Function types
- 4.1.4 Parameters and arguments
- 4.1.5 Return statement
- 4.1.6 recursive function
- 4.1.7 Global and local varibles

## **4.1.1 DEFINITION OF FUNCTION**

A function is a block of organized, reusable code . It means that a function created once and used multiple times.

## **4.1.2 ADVANTAGES OF USING FUNCTIONS**

- Use of functions makes the code shorter
- Use of functions makes the code easier to understand
- It reduces duplication of code
- Code can be reused easily
- Implements information hiding
- Divides a larger problem into smaller parts
- Improves modularity of code

## **4.1.3 FUNCTION TYPES**

Functions are divided into two categories :

- Built in functions
- User defined functions

#### **Built in functions**

 A function which is already defined in a program or programming framework with a set of statements, which together performs a task and it is called Build-in function. There is no need for a user to create these functions and these can be used directly in their program or application.

- The Python interpreter has a number of functions and types built into it that are always available. They are listed here in alphabetical order.
- $\bullet$  abs $(x)$
- $\bullet$  abs()

returns absolute value of a number

 $\bullet$  all()

returns true when all elements in iterable is true

 $\bullet$  any()

Checks if any Element of an Iterable is True

 $\bullet$  ascii()

Returns String Containing Printable Representation

 $\bullet$  bin()

converts integer to binary string

 $\bullet$  bool()

Converts a Value to Boolean

- $\bullet$  bytearray() returns array of given byte size
- $\bullet$  bytes()

returns immutable bytes object

 $\bullet$  callable()

Checks if the Object is Callable

 $\bullet$  chr()

Returns a Character (a string) from an Integer

- classmethod() returns class method for given function
- $\bullet$  compile() Returns a Python code object
- $\bullet$  complex() Creates a Complex Number
- $\bullet$  delattr() Deletes Attribute From the Object
- $\bullet$  dict() Creates a Dictionary
- $\bullet$  dir()

Tries to Return Attributes of Object

- $\bullet$  divmod() Returns a Tuple of Quotient and Remainder
- $\bullet$  enumerate() Returns an Enumerate Object
- $\bullet$  eval()

Runs Python Code Within Program

- $\bullet$  exec() Executes Dynamically Created Program
- $\bullet$  filter() constructs iterator from elements which are true
- $\bullet$  float()
	- returns floating point number from number, string
- $\bullet$  format() returns formatted representation of a value
- frozenset() returns immutable frozenset object
- $\bullet$  getattr() returns value of named attribute of an object
- $\bullet$  globals() returns dictionary of current global symbol table
- $\bullet$  hasattr() returns whether object has named attribute
- $\bullet$  hash() returns hash value of an object
- $\bullet$  help() Invokes the built-in Help System
- $\bullet$  hex()

Converts to Integer to Hexadecimal

 $\bullet$  id()

Returns Identify of an Object

- $\bullet$  input()
	- reads and returns a line of string
- $\bullet$  int()
	- returns integer from a number or string
- $\bullet$  isinstance() Checks if a Object is an Instance of Class
- $\bullet$  issubclass() Checks if a Class is Subclass of another Class
- $\bullet$  iter()

returns an iterator

 $\bullet$  len()

Returns Length of an Object

 $\bullet$  list()

creates a list in Python

- $\bullet$  locals()
	- Returns dictionary of a current local symbol table
- $\bullet$  map()

Applies Function and Returns a List

 $\bullet$  max()

returns the largest item

 $\bullet$  memoryview()

returns memory view of an argument

 $\bullet$  min()

returns the smallest value

 $\bullet$  next()

Retrieves next item from the iterator

- $\bullet$  object() creates a featureless object
- $\bullet$  oct()

returns the octal representation of an integer

 $\bullet$  open()

Returns a file object

- $\bullet$  ord() returns an integer of the Unicode character
- $\bullet$  pow()

returns the power of a number

- $\bullet$  print() Prints the Given Object
- $\bullet$  property() returns the property attribute
- $\bullet$  range() return sequence of integers between start and stop
- $\bullet$  repr()

returns a printable representation of the object

• reversed()

returns the reversed iterator of a sequence

 $\bullet$  round()

rounds a number to specified decimals

 $\bullet$  set()

constructs and returns a set

 $\bullet$  setattr() sets the value of an attribute of an object

- $\bullet$  slice()
	- returns a slice object
- sorted() returns a sorted list from the given iterable
- $\bullet$  staticmethod() transforms a method into a static method
	-
- $\bullet$  str()
	- returns the string version of the object
- $\bullet$  sum()

Adds items of an Iterable

- $\bullet$  super() Returns a proxy object of the base class
- $\bullet$  tuple()

Returns a tuple

 $\bullet$  type()

Returns the type of the object

 $\bullet$  vars()

Returns the \_\_dict\_\_ attribute

 $\bullet$  zip()

Returns an iterator of tuples

 $\bullet$  \_\_import\_()

Function called by the import statement

User defined function

They are functions created by the user. They are defined once and called multiple times.

• Syntax:-

def functionname( parameters ):

block of statements

return [expression]

function call

function call

## Example:

def display(name):

print(name)

- return
- display()
- display()

## **4.1.4 PARAMETER AND ARGUMENT**

A parameter is the variable listed inside the parentheses in the function definition.

An argument is the value that is sent to the function when it is called. Types

- Actual parameters Here actual data is sent into a function e.g add(10,20)
- Formal parameters A variable containing a value is passed e.g  $add(x,y)$

Actual parameters

## **Example:**

Def  $add(a,b)$ :  $print(a+b)$ 

add(20,30) **output:** 50

Default arguments

A default argument is a default value which is used by a function if avalue is not provided Eg: def display(marks  $= 40$ )

## **4.15 ETURN STATEMENT**

- The Python return statement is a special statement that you can use inside a function or method to send the function's result back to the caller. A return statement consists of the return keyword followed by an optional return value. The return value of a Python function can be any Python object
- **Example:-**
- $\bullet$  def add(a,b):

 $return(a+b)$ print(("sum =",add(10,20))

## **output:**

 $sum = 30$ 

## **4.1.6 GLOBAL AND LOCAL VARIABLES**

#### **Global Variables**

In Python, a variable declared outside of the function or in global scope is known as a global variable. This means that a global variable can be accessed inside or outside of the function.

**Example :**

 $g =$  "global"

```
def display():
  print("Global variable inside the Function :", g)
```
**display() print("Global variable outside the Function:", g)**

#### **Local Variables**

A variable declared inside the function's body or in the local scope is known as a local variable.

**Example :**

```
def display():
       l="Local"
       print(l)
```
**display()**

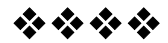

# **CONDITIONAL STATEMENTS AND LOOPS**

#### **Unit Structure**

- 5.2.1 Range function
- 5.2.2 Iterative for statement
- 5.2.3 Conditional statements if, if…else, if…elif…else and Nested if
- 5.2.4 Loops

## **5.2.1 RANGE FUNCTION**

The range() function returns a sequence of numbers, starting from 0 by default, and increments by 1 (by default), and stops before a specified number.

Syntax:

range(start,stop,step):

.range() takes mainly three arguments.

- **start:** integer starting from which the sequence of integers is to be returned
- **stop:** integer before which the sequence of integers is to be returned.

The range of integers end at stop  $-1$ .

 **step:** integer value which determines the increment between each integer in the sequence

some examples using the range function are given below:

## **Example 1:**

```
for i in range(10):
  print(i, end = "")Output:
0 1 2 3 4 5 6 7 8 9
Example 2:
l = [10, 20, 30, 40]
for i in range(len(l)):
  print(I[i], end = "")Output:
10 20 30 40
```
## **5.2.2 ITERATIVE FOR STATEMENT**

A for loop is used for iterating over a sequence.

#### **Example:**

fruits = ["apple", "banana", "cherry"] for x in fruits:  $print(x)$ 

#### **The break Statement:**

With the break statement we can stop the loop before it has looped through all the items:

fruits = ["apple", "banana", "cherry"] for x in fruits:  $print(x)$ if  $x == "banana":$ break

## **5.2.3 CONDITIONAL STATEMENTS**

Conditional Statement in Python perform different computations or actions depending on whether a specific Boolean constraint evaluates to true or false. Conditional statements are handled by IF statements in Python.

#### **If statement**

Python if Statement is used for decision-making operations. It contains a body of code which runs only when the condition given in the if statement is true. If the condition is false, then the optional else statement runs which contains some code for the else condition.

#### **Syntax:**

if expression Statement else **Statement** 

#### **Example:**

 $a = 33$  $b = 200$ if  $b > a$ : print("b is greater than a")

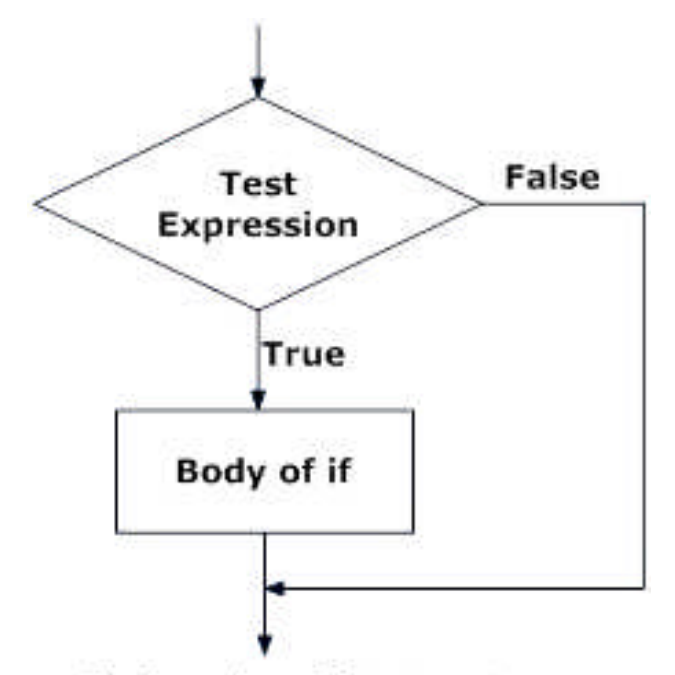

Fig: Operation of if statement

#### **Else**

If the condition is false the block of else is executed. Else is optional **Syntax:**

if test expression: Body of if else: Body of else

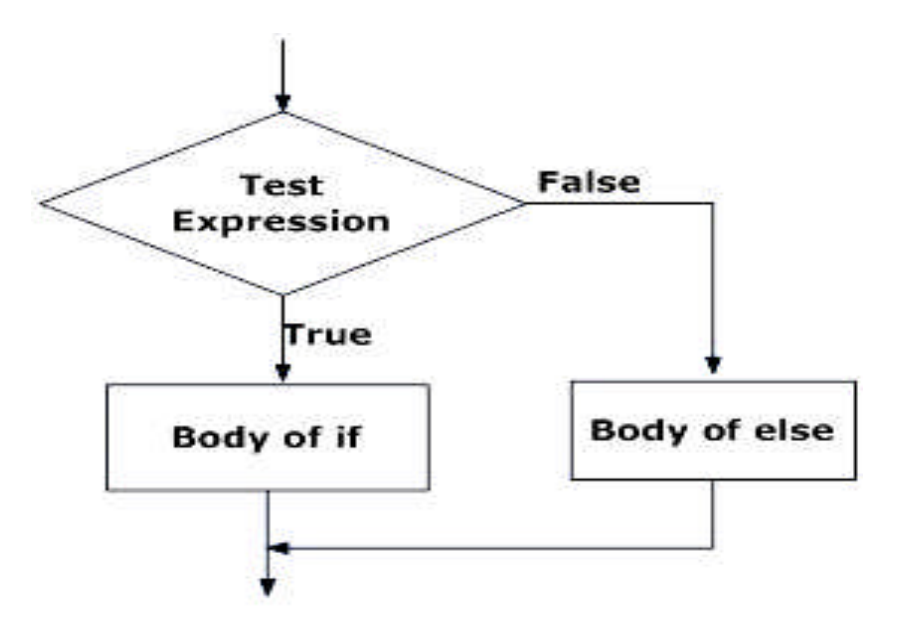

Fig: Operation of if...else statement

#### **Elif**

If condition for if is false the conditions in elif are checked if the conditions are true the blocks are excuted. It allows us to check for multiple expressions.

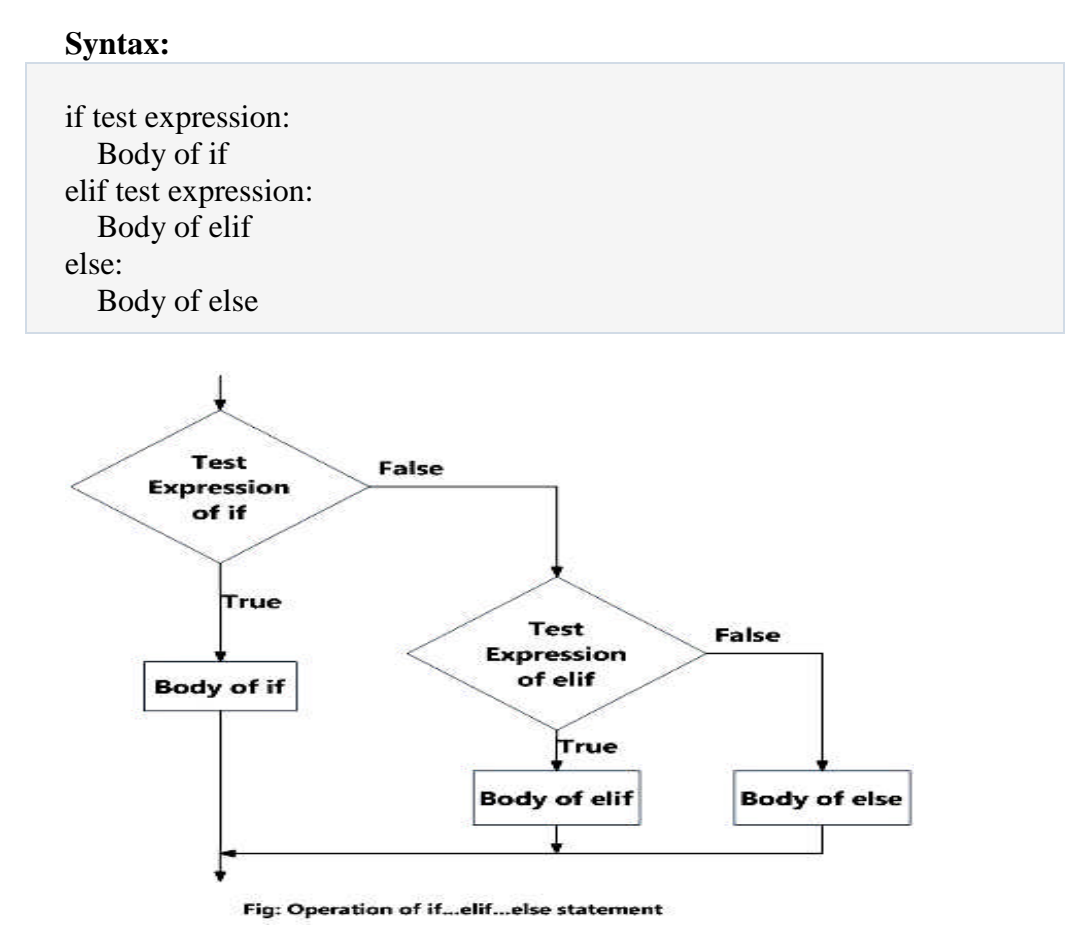

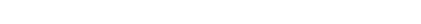

#### **Python Nested if statements**

We can have a if statement inside another if statement. This is called nesting in computer programming. Such statements are called nested if statements.

#### **Example:**

 $x = 105$ if  $x > 10$ : print("Above ten,") if  $x > 100$ : print("and also above 100") else: print("but not above 20.")

## **5.2.4 LOOPS**

A loop statement allows us to execute a statement or group of statements multiple times

Python has two primitive loop commands:

- while loops
- for loops

#### **The while Loop**

The while loop is used to execute a set of statements as long as the condition is true.

#### **Syntax:**

while expression: Block of statements

#### **Example:**

 $i = 1$ while  $i < 10$ : print(i)  $i \neq 1$ 

#### **While …else**

While loops can also have a optional else block. The else part is executed if the condition in while loop is evaluated as false.

```
counter = 0
```

```
while counter < 5:
  print("Inside loop")
  counter = counter + 1else:
  print("Inside else")
```
#### **The Continue Statement**

The continue statement in Python returns the control to the beginning of the while loop. The continue statement rejects all the remaining statements in the current iteration of the loop and moves the control back to the top of the loop.

#### **Example:**

#### **Syntax:**

while expression: Block of statements If condition: continue

#### **The break statement**

The break statement in Python terminates the current loop and resumes execution at the next statement.

## **Syntax:**

while expression: Block of statements If condition:

break

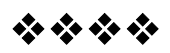

# **6**

## **DICTIONARIES**

#### **Unit Structure**

6.3.1 What is a dictionary?

6.3.1 What is a dictionary**?**

A dictionary is a unordered collection of key value pairs. It is changeable and does not allow duplicates. Creating a dictionary is as simple as placing items inside curly braces  $\{\}$  separated by commas.

#### **Key and values**

An item has a key and a corresponding value that is expressed as a pair (**key: value**).

#### **Syntax:**

```
Dictionary name={"key":"value"}
```
#### **Example:**

```
studentinfo = {
 "Name": "John",
 "Class": "FYCS",
 "Rollno": 01
}
```
#### **Dictionary Items**

Dictionary items are ordered, changeable, and does not allow duplicates.

Dictionary items are presented in key:value pairs, and can be referred to by using the key name.

#### **Adding an item to a dictionary**

Adding an item to the dictionary is done by using a new index key and assigning a value to it

#### **Syntax:**

Dictionary name["Key"]="value"

#### **Example:**

studentinfo  $=$  { "Name": "John", "Class": "FYCS",

```
"Rollno": 01
```
}

studentinfo["DOB"] = "01/01/2020" **#new item added**

## **Deleting an item from a dictionary**

Individual elements can be removed from a dictionary

## **Syntax:**

del dictionary\_name[item]

Example:

## **Example:**

```
studentinfo = {
 "Name": "John",
 "Class": "FYCS",
 "Rollno": 01
}
print(studentinfo)
del studentinfo[Rollno]
print(studentinfo)
```
## **Deleting all elements**

All the elements can be delelted using clear() **Syntax:** Dictionary\_name.clear(); **Example:** Studentinfo.clear()

## **Deleting entire directory**

An entire directory can be deleted by using del. **Syntax:** del directory\_name; **Example:** del studentinfo;

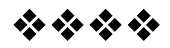

# **Module - III**

# **7**

# **ANONYMOUS FUNCTIONS**

## **Unit Structure**

## **7.1 Introduction to Annonymous function**

- 7.1.1 What are Annonymous functions in Python?
- 7.1.2 Use of Annonymous functions
- 7.1.3 How to use Annonymous Functions in a Python program?
- 7.1.4 Using Anonymous functions with other built-in functions
- 7.1.5 Using Anonymous function with filter()
- 7.1.6 Using Anonymous function with map()

## **7.1 INTRODUCTION TO ANONYMOUS FUNCTION**

## **7.1.1 What are Annonymous functions in Python?**

- In Python, an anonymous function is a function that is defined without a name. it is same as a regular python function but can be defined without a name.
- While normal functions are defined using the **def** keyword in Python, anonymous functions are defined using the **lambda** keyword.
- Hence, anonymous functions are also called lambda functions

## **7.1.1 Use of Anonymous functions**

- We use lambda functions when we require a nameless function for a short period of time.
- In Python, we generally use it as an argument to a higher-order function
- Lambda functions are used along with other built-in functions

## **7.1.2 How to use Anonymous Functions in a Python program?**

**Syntax:** Lambda arguments: Expression **Example:**  $l =$ lambda a : a + 10  $print(l(20))$ output: 30

Int the above example **lambda**  $a : a + 10$  is the lambda function, 1 is the argument and a+10 is the expression that gets evaluated and returned.

7.1.3 Using Anonymous functions with other built-in functions

**Anonymous or Lambda functions can be used effectively with other functions**

#### **7.1.4 Using Anonymous function with filter()**

The filter() function in Python takes in a function and a list as arguments. The function is called with all the items in the list and a new list is returned which contains items for which the function evaluates to True.

#### **Example:**

 $=[10, 15, 20, 25, 30]$ new\_list = list(filter(lambda x:  $(x\%2 == 0)$ , my\_list)) print(new\_list) Output: [10, 20, 30]

#### **7.1.5 Using Anonymous function with map()**

The map() function in Python takes in a function and a list. The function is called with all the items in the list and a new list is returned which contains items returned by that function for each item. Here is an example use of map() function to double all the items in a list.

## **EXAMPLE:**

my  $list = [1, 2, 3, 4, 5]$ new\_list = list(map(lambda x:  $x * 10$ , my\_list)) print(new\_list)

## **OUTPUT:**

[10, 20, 30, 40, 50] Questions:

- 1. Explain Anonymous functions ?
- 2. Write a short note on lambda functions ?
- 3. Explain use of Anonymous functions with other built in functions ?
- 4. Explain with an example use of Anonymous function with filter().
- 5. Explain with an example use of Anonymous function with map().

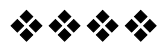

## **LIST COMPREHENSIONS**

#### **Unit Structure**

#### **8.2 List Comprehensions**

8.2.1 what are list comprehensions ?

- 8.2.2 using List Comprehensions with a existing list
- 8.2.3 using list comprehensions with a Range

#### **8.2 LIST COMPREHENSIONS**

#### **8.2.1 what are list comprehensions ?**

List comprehension offers a shorter syntax when you want to create a new list based on the values of an existing list.

List comprehension is considerably faster than processing a list using the for loop.

The list comprehension syntax contains three parts: an expression, one or more for loop, and optionally, one or more if conditions.

The list comprehension must be in the square brackets [].

The result of the first expression will be stored in the new list. The for loop is used to iterate over the iterable object that optionally includes the if condition.

#### **8.2.2 Using List Comprehensions with a existing list**

List comprehensions can be easily used with existing lists to create a new list.

#### **EXAMPLE:**

fruits = ["apple", "banana", "cherry", "kiwi", "mango"]  $newlist = []$ 

for x in fruits: if "a" in x:  $newlist.append(x)$ 

print(newlist)

## **OUTPUT:**

["apple", "banana", "cherry", "kiwi", "mango"]

#### **8.2.3 using list comprehensions with a Range**

List comprehensions can be easily used with a range to create a new list.

**EXAMPLE :** CREATE A LIST OF EVEN NUMBERS WITH LIST **COMPREHENSION** even\_nums =  $[x \text{ for } x \text{ in } range(31) \text{ if } x\%2 == 0]$ print(even\_nums)

## **OUTPUT:**

[0, 2, 4, 6, 8, 10, 12, 14, 16, 18, 20, 22, 24, 26, 28, 30]

#### **Queswtions:**

- 1. Explain list comprehensions with an Example.
- 2. Explain with an example how list comprehensions can be used with an existing list().
- 3. Explain with an example how list comprehensions can be used with range().

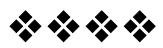

# **INTRODUCTION TO OBJECT ORIENTED PROGRAMMING**

#### **Unit Structure**

- 9.3 Introduction to Object Oriented Programming
- 9.3.1 what is Object oriented programming?
- 9.3.2 Major Python OOPs concept
- 9.3.3Class
- 9.3.4 Object
- 9.3.5 Method
- 9.3.6 Inheritance
- 9.3.7 Encapsulation
- 9.3.8 Polymorphism
- 9.3.9 Data Abstraction

## **9.3 INTRODUCTION TO OBJECT ORIENTED PROGRAMMING**

#### **9.3.1 what is Object oriented programming?**

- Object Oriented programming (OOP) is a programming model that relies on the concept of classes and objects.
- An object can be defined as a data field that has unique attributes and behavior.
- It is used to structure a software program into simple, reusable pieces of code, which are used to create individual instances of objects.

#### **9.3.2 Major Python OOPs concept**

- **1. Class**
- **2. Object**
- **3. Method**
- **4. Inheritance**
- **5. Encapsulation**
- **6. Polymorphism**
- **7. Data Abstraction**
## **9.3.3Class**

- A class is a collection of objects.
- Class creates a user-defined data structure, which holds its own data members and member functions.
- A class can be accessed and used by creating an instance of that class which is an object
- Classes are created by keyword class

#### **Syntax:**

**. .**

# **class classname: statements**

#### **. Example:**

#### **class newclass: display(): print("new class")**

## **9.3.4 Object**

- An object is a self-contained component which consists of methods and properties to make a particular type of data useful.
- An Object is an identifiable entity with some characteristics and behavior
- . An Object is an instance of a Class.
- When a class is defined, no memory is allocated but when an object is created memory is allocated.
- **Syntax: class classname: statements . .**

```
.
Object = classname()
Example:
class newclass:
              def display():
print("new class")
       o=newclass()
```
# **9.3.5 Methods in Python**

- Python method is like a Python function, but it must be called on an object. And to create it, you must put it inside a class.
- **Syntax:**
	- **class classname: method(arguments):**

**Example: class newclass: def display(a): print("new class") o=newclass() o.display()**

#### **9.3.6 Inheritance**

Inheritance allows us to define a class that inherits all the methods and properties from another class Syntax: Class Child\_class(Parent\_class) Example: **class Parent\_class: def display(a): print("new class") class Child\_class(Parent\_class): o= Child\_class() o.display() types of inheritance 1. Single** When one class inherits members of just one class. **2. Multiple** When one class inherits members of multiple classes **Syntax:**

> Class Base1: Body of the class

Class Base2: Body of the class

Class Derived(Base1, Base2): Body of the class

Example: class Parent\_class: def display(a): print("new class") class Parent\_class2:  $def display (display2(a))$ : print("new class") class Child\_class(Parent\_class, Parent\_class2):  $o = Child$  class class() o.display()

#### **3. Multilevel**

When there is inheritance at various levels **Syntax:**

> Class level1: Body of the class

Class level2(level1): Body of the class

Class level3(level2): Body of the class

### **Example:**

Class level1: def display(a): print("new class") Class level2(level1):

Class level3(level2):  $o=$  level 3  $()$ o.display()

#### **4. Hierarchical**

When two or more classes inherit members of one class.

Class Base: Body of the class Class child1(base): Body of the class Class child2(base): Body of the class

## **Example:**

class Parent\_class: def display(a): print("new class") class Child\_class1(Parent\_class): class Child\_class2(Parent\_class):  $o = Child\_class1()$ o.display()  $o=$  Child class2() o.display2()

#### **5. Hybrid**

When there is a mix of any of the above types

# **9.3.7 Encapsulation**

Encapsulation refers to the bundling of data, along with the methods that operate on that data, into a single unit.

## **9.3.8 Polymorphism**

 Polymorphism is one of the OOPs feature that allows us to perform a single action in different ways.

 With polymorphism we can create multiple entities with same name.

```
 Example:
class newclass:
def display(a):
print("new class")
             def display(a,b):
o=newclass()
o.display()
```
# **9.3.9 Data Abstraction**

Data abstraction hides the details and complexities of the program so the user only has to know how to work with an object.

# **Questions:**

- 1. State and explain various object oriented concepts?
- 2. Explain class in python with an example.
- 3. Explain inheritance in python with an example.
- 4. State and explain various types of inheritance.
- 5. Explain multiple inheritance with an example.
- 6. Explain multilevel inheritance with an example.
- 7. Explain Hierarchical inheritance with an example.

# **9.4 BUILT IN DIR() FUNCTION**

# **9.4.1 what is dir() function ?**

# **Dir() function**

# **9.4.1 what is dir() function ?**

dir() is a powerful inbuilt function in Python3, which returns list of the attributes and methods of any object

The dir() function returns all properties and methods of the specified object, without the values.

This function will return all the properties and methods, even built-in properties which are default for all object .

## **Syntax:**

dir(*object*)

# **9.5 METHODS**

# **9.5.1 String for functions**

Python has a set of built-in methods that you can use on strings. Some of important string functions are defined below:

- format() :- Formats specified values in a string
- lower():- Converts a string into lower case
- upper():- Converts a string into upper case
- replace():- Returns a string where a specified value is replaced with a specified value
- center():-Returns a centered string
- count():-Returns the number of times a specified value occurs in a string

# **9.5.2 Methods for Tuples**

Python has a set of built-in methods that you can use on tuples.

- $cmp(tuple1, tuple2):$  Compares elements of both tuples
- len():-Gives the total length of the tuple.
- max():-Returns item from the tuple with max value.
- min():-Returns item from the tuple with min value.
- $\bullet$  tuple():- converts a list into tuple

# **9.5.5 Methods of lists**

Python has a set of built-in methods that you can use on lists

- sort(): Sorts the list in ascending order.
- type(list): It returns the class type of an object.
- append(): Adds one element to a list.
- extend(): Adds multiple elements to a list.
- index(): Returns the first appearance of a particular value.
- max(list): It returns an item from the list with a max value.
- min(list): It returns an item from the list with a min value.
- len(list): It gives the overall length of the list.
- clear(): Removes all the elements from the list.
- insert(): Adds a component at the required position.
- count(): Returns the number of elements with the required value.
- pop(): Removes the element at the required position.
- remove(): Removes the primary item with the desired value.
- reverse(): Reverses the order of the list.
- copy(): Returns a duplicate of the list.

# **9.5.6 methods of dictionaries**

- values $()$ :- Returns a list of all the values in the dictionary
- clear() Removes all the elements from the dictionary
- update:- Updates the dictionary with the specified key-value pairs
- copy()Returns a copy of the dictionary
- fromkeys()Returns a dictionary with the specified keys and value
- $\bullet$  get():-Returns the value of the specified key
- items():- Returns a list containing a tuple for each key value pair
- $\bullet$  keys():- Returns a list containing the dictionary's keys
- pop():-Removes the element with the specified key
- popitem():-Removes the last inserted key-value pair
- setdefault():-Returns the value of the specified key. If the key does not exist: insert the key, with the specified value

Questions:

- 1. State and explain any 5 string functions.
- 2. State and explain any 5 tuple functions.
- 3. State and explain any 5 list functions.
- 4. State and explain any 5 dictionary functions.

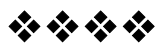